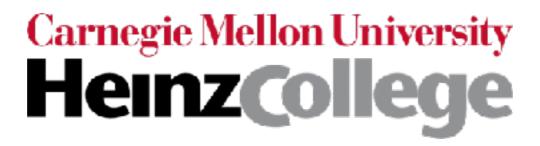

# Deep Learning for Analyzing Images and Time Series

most slides are by George Chen (CMU) some slides are by Phillip Isola (OpenAI, UC Berkeley)

# Image Analysis with Convolutional Neural Nets (CNNs, also called convnets)

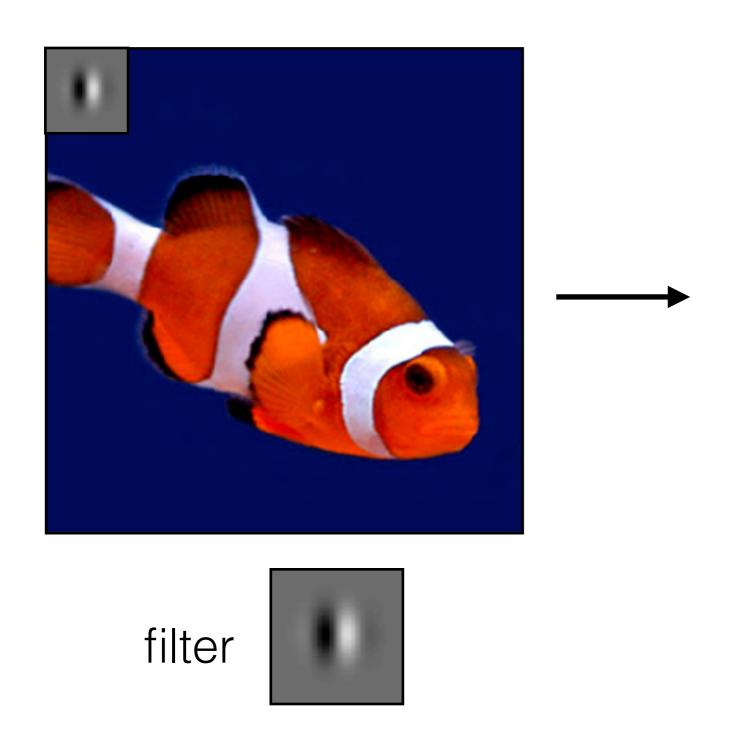

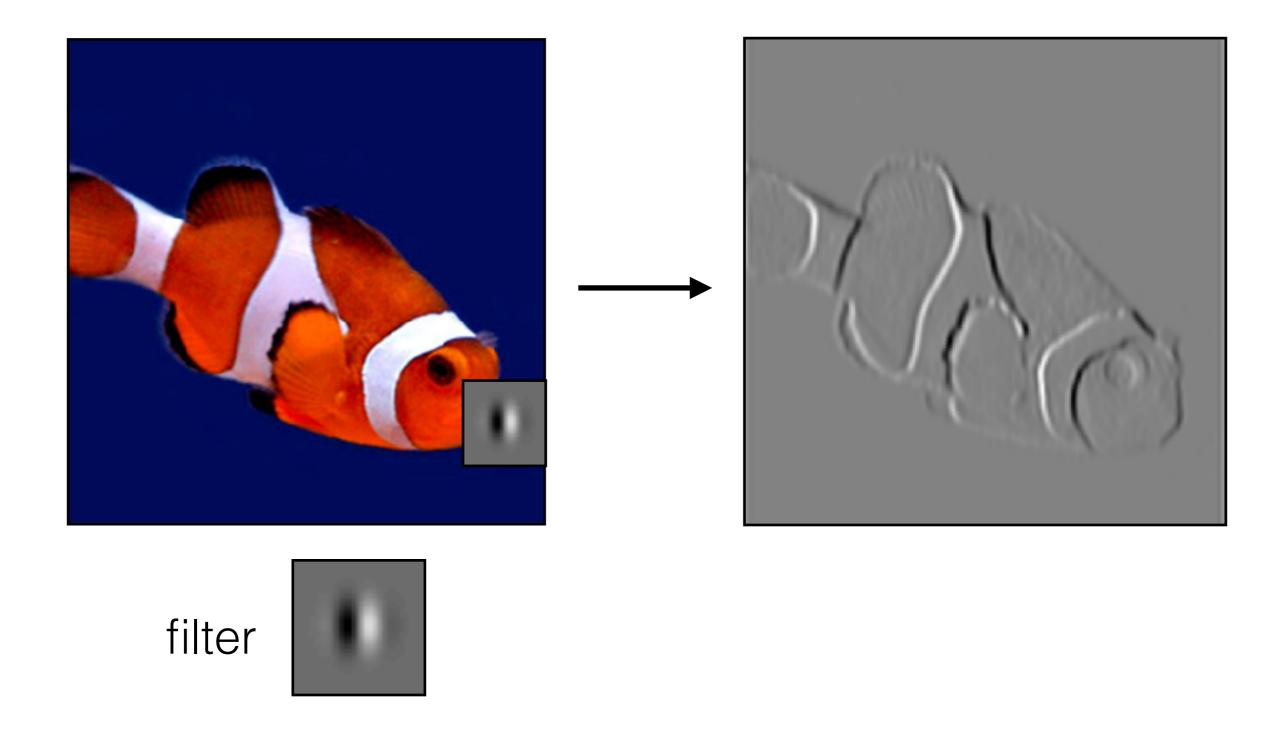

| 0 | 0 | 0 | 0 | 0 | 0 | 0 |
|---|---|---|---|---|---|---|
| 0 | 0 | 1 | 1 | 1 | 0 | 0 |
| 0 | 1 | 1 | 1 | 1 | 1 | 0 |
| 0 | 1 | 1 | 1 | 0 | 0 | 0 |
| 0 | 1 | 1 | 1 | 1 | 1 | 0 |
| 0 | 0 | 1 | 1 | 1 | 0 | 0 |
| 0 | 0 | 0 | 0 | 0 | 0 | 0 |

| 0 | 0 | 0 |
|---|---|---|
| 0 | 1 | 0 |
| 0 | 0 | 0 |

Filter (also called "kernel")

| 0 | 0 | 0 | 0 | 0 | 0 | 0 |
|---|---|---|---|---|---|---|
| 0 | 0 | 1 | 1 | 1 | 0 | 0 |
| 0 | 1 | 1 | 1 | 1 | 1 | 0 |
| 0 | 1 | 1 | 1 | 0 | 0 | 0 |
| 0 | 1 | 1 | 1 | 1 | 1 | 0 |
| 0 | 0 | 1 | 1 | 1 | 0 | 0 |
| 0 | 0 | 0 | 0 | 0 | 0 | 0 |

| 0 | 0 | 0 |
|---|---|---|
| 0 | 1 | 0 |
| 0 | 0 | 0 |

Filter (also called "kernel")

| 00 | 00 | 00 | 0 | 0 | 0 | 0 |
|----|----|----|---|---|---|---|
| 0  | 01 | 10 | 1 | 1 | 0 | 0 |
| 0  | 10 | 10 | 1 | 1 | 1 | 0 |
| 0  | 1  | 1  | 1 | 0 | 0 | 0 |
| 0  | 1  | 1  | 1 | 1 | 1 | 0 |
| 0  | 0  | 1  | 1 | 1 | 0 | 0 |
| 0  | 0  | 0  | 0 | 0 | 0 | 0 |

#### Take dot product!

| 00 | 00             | 00             | 0 | 0 | 0 | 0 |
|----|----------------|----------------|---|---|---|---|
| 0  | 01             | <sup>1</sup> 0 | 1 | 1 | 0 | 0 |
| 0  | <sup>1</sup> 0 | 10             | 1 | 1 | 1 | 0 |
| 0  | 1              | 1              | 1 | 0 | 0 | 0 |
| 0  | 1              | 1              | 1 | 1 | 1 | 0 |
| 0  | 0              | 1              | 1 | 1 | 0 | 0 |
| 0  | 0              | 0              | 0 | 0 | 0 | 0 |

#### Take dot product!

| 0  | 00             | 00             | 0 | 0 | 0 | 0 |
|----|----------------|----------------|---|---|---|---|
| 00 | 01             | <sup>1</sup> 0 | 1 | 1 | 0 | 0 |
| 0  | <sup>1</sup> 0 | 10             | 1 | 1 | 1 | 0 |
| 0  | 1              | 1              | 1 | 0 | 0 | 0 |
| 0  | 1              | 1              | 1 | 1 | 1 | 0 |
| 0  | 0              | 1              | 1 | 1 | 0 | 0 |
| 0  | 0              | 0              | 0 | 0 | 0 | 0 |

Input image

#### Take dot product!

| 0 | 00 | 00             | 0 | 0 | 0 | 0 |
|---|----|----------------|---|---|---|---|
| 0 | 01 | <sup>1</sup> 0 | 1 | 1 | 0 | 0 |
| 0 | 10 | 10             | 1 | 1 | 1 | 0 |
| 0 | 1  | 1              | 1 | 0 | 0 | 0 |
| 0 | 1  | 1              | 1 | 1 | 1 | 0 |
| 0 | 0  | 1              | 1 | 1 | 0 | 0 |
| 0 | 0  | 0              | 0 | 0 | 0 | 0 |

| 0 |  |  |
|---|--|--|
|   |  |  |
|   |  |  |
|   |  |  |
|   |  |  |

Input image

#### Take dot product!

| 0 | 0              | 00             | 00 | 0 | 0 | 0 |
|---|----------------|----------------|----|---|---|---|
| 0 | 0              | <sup>1</sup> 1 | 10 | 1 | 0 | 0 |
| 0 | <sup>1</sup> 0 | 10             | 10 | 1 | 1 | 0 |
| 0 | 1              | 1              | 1  | 0 | 0 | 0 |
| 0 | 1              | 1              | 1  | 1 | 1 | 0 |
| 0 | 0              | 1              | 1  | 1 | 0 | 0 |
| О | 0              | 0              | 0  | 0 | 0 | 0 |

| 0 | 1 |  |  |
|---|---|--|--|
|   |   |  |  |
|   |   |  |  |
|   |   |  |  |
|   |   |  |  |

Input image

#### Take dot product!

| 0 | 0 | 0              | 00             | 00 | 0 | 0 |
|---|---|----------------|----------------|----|---|---|
| О | 0 | <sup>1</sup> 0 | <sup>1</sup> 1 | 10 | 0 | 0 |
| 0 | 1 | <sup>1</sup> 0 | 10             | 10 | 1 | 0 |
| 0 | 1 | 1              | 1              | 0  | 0 | 0 |
| 0 | 1 | 1              | 1              | 1  | 1 | 0 |
| О | 0 | 1              | 1              | 1  | 0 | 0 |
| 0 | 0 | 0              | 0              | 0  | 0 | 0 |

| 0 | 1 | 1 |  |
|---|---|---|--|
|   |   |   |  |
|   |   |   |  |
|   |   |   |  |
|   |   |   |  |

Input image

#### Take dot product!

| 0 | 0 | 0 | 0              | 00             | 00 | 0 |
|---|---|---|----------------|----------------|----|---|
| О | 0 | 1 | <sup>1</sup> 0 | <sup>1</sup> 1 | 00 | 0 |
| 0 | 1 | 1 | <sup>1</sup> 0 | 10             | 10 | 0 |
| 0 | 1 | 1 | 1              | 0              | 0  | 0 |
| О | 1 | 1 | 1              | 1              | 1  | 0 |
| 0 | 0 | 1 | 1              | 1              | 0  | 0 |
| 0 | 0 | 0 | 0              | 0              | 0  | 0 |

| 0 | 1 | 1 | 1 |  |
|---|---|---|---|--|
|   |   |   |   |  |
|   |   |   |   |  |
|   |   |   |   |  |
|   |   |   |   |  |

Input image

#### Take dot product!

| 0 | 0 | 0 | 0 | 0              | 00             | 00 |
|---|---|---|---|----------------|----------------|----|
| 0 | 0 | 1 | 1 | <sup>1</sup> 0 | 01             | 00 |
| 0 | 1 | 1 | 1 | 10             | <sup>1</sup> 0 | 00 |
| 0 | 1 | 1 | 1 | 0              | 0              | 0  |
| 0 | 1 | 1 | 1 | 1              | 1              | 0  |
| О | 0 | 1 | 1 | 1              | 0              | 0  |
| 0 | 0 | 0 | 0 | 0              | 0              | 0  |

| 0 | 1 | 1 | 1 | 0 |
|---|---|---|---|---|
|   |   |   |   |   |
|   |   |   |   |   |
|   |   |   |   |   |
|   |   |   |   |   |

Input image

#### Take dot product!

| 0  | 0                     | 0              | 0 | 0 | 0 | 0 |
|----|-----------------------|----------------|---|---|---|---|
| 00 | 00                    | 1 0            | 1 | 1 | 0 | 0 |
| 0  | <sup>1</sup> <b>1</b> | <sup>1</sup> C | 1 | 1 | 1 | 0 |
| 0  | 1 0                   | 1 <b>C</b>     | 1 | 0 | 0 | 0 |
| 0  | 1                     | 1              | 1 | 1 | 1 | 0 |
| О  | 0                     | 1              | 1 | 1 | 0 | 0 |
| 0  | 0                     | 0              | 0 | 0 | 0 | 0 |

| 0 | 1 | 1 | 1 | 0 |
|---|---|---|---|---|
| 1 |   |   |   |   |
|   |   |   |   |   |
|   |   |   |   |   |
|   |   |   |   |   |

Input image

#### Take dot product!

| 0 | 0              | 0              | 0   | 0 | 0 | 0 |
|---|----------------|----------------|-----|---|---|---|
| О | 00             | 10             | 1 0 | 1 | 0 | 0 |
| 0 | <sup>1</sup> 0 | <sup>1</sup> 1 | 1 0 | 1 | 1 | 0 |
| 0 | <sup>1</sup> 0 | 10             | 1 0 | 0 | 0 | 0 |
| 0 | 1              | 1              | 1   | 1 | 1 | 0 |
| О | 0              | 1              | 1   | 1 | 0 | 0 |
| 0 | 0              | 0              | 0   | 0 | 0 | 0 |

| 0 | 1 | 1 | 1 | 0 |
|---|---|---|---|---|
| 1 | 1 |   |   |   |
|   |   |   |   |   |
|   |   |   |   |   |
|   |   |   |   |   |

Input image

| 0 | 0 | 0 | 0 | 0 | 0 | 0 |
|---|---|---|---|---|---|---|
| 0 | 0 | 1 | 1 | 1 | 0 | 0 |
| О | 1 | 1 | 1 | 1 | 1 | 0 |
| 0 | 1 | 1 | 1 | 0 | 0 | 0 |
| О | 1 | 1 | 1 | 1 | 1 | 0 |
| 0 | 0 | 1 | 1 | 1 | 0 | 0 |
| 0 | 0 | 0 | 0 | 0 | 0 | 0 |

| 0 | 0 | 0 |
|---|---|---|
| 0 | 1 | 0 |
| 0 | 0 | 0 |

| 0 | 1 | 1 | 1 | 0 |
|---|---|---|---|---|
| 1 | 1 | 1 | 1 | 1 |
| 1 | 1 | 1 | 0 | 0 |
| 1 | 1 | 1 | 1 | 1 |
| 0 | 1 | 1 | 1 | 0 |

Input image

| 0 | 0 | 0 | 0 | 0 | 0 | 0 |
|---|---|---|---|---|---|---|
| 0 | 0 | 1 | 1 | 1 | 0 | 0 |
| О | 1 | 1 | 1 | 1 | 1 | 0 |
| 0 | 1 | 1 | 1 | 0 | 0 | 0 |
| О | 1 | 1 | 1 | 1 | 1 | 0 |
| 0 | 0 | 1 | 1 | 1 | 0 | 0 |
| 0 | 0 | 0 | 0 | 0 | 0 | 0 |

0001000

\*

 0
 1
 1
 1
 0

 1
 1
 1
 1
 1

 1
 1
 1
 0
 0

 1
 1
 1
 1
 1

 0
 1
 1
 1
 0

Input image

Output image

Note: output image is smaller than input image

| 0 | 0 | 0 | 0 | 0 | 0 | 0 |
|---|---|---|---|---|---|---|
| 0 | 0 | 1 | 1 | 1 | 0 | 0 |
| 0 | 1 | 1 | 1 | 1 | 1 | 0 |
| 0 | 1 | 1 | 1 | 0 | 0 | 0 |
| О | 1 | 1 | 1 | 1 | 1 | 0 |
| О | 0 | 1 | 1 | 1 | 0 | 0 |
| 0 | 0 | 0 | 0 | 0 | 0 | 0 |

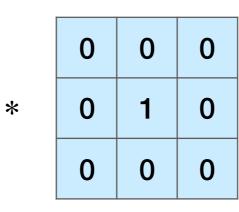

| 1 |   |   |   |   |   |
|---|---|---|---|---|---|
|   | 0 | 1 | 1 | 1 | 0 |
|   | 1 | 1 | 1 | 1 | 1 |
|   | 1 | 1 | 1 | 0 | 0 |
|   | 1 | 1 | 1 | 1 | 1 |
|   | 0 | 1 | 1 | 1 | 0 |

Input image

Output image

| 0 | 0 | 0 | 0 | 0 | 0 | 0 |
|---|---|---|---|---|---|---|
| 0 | 0 | 1 | 1 | 1 | 0 | 0 |
| 0 | 1 | 1 | 1 | 1 | 1 | 0 |
| 0 | 1 | 1 | 1 | 0 | 0 | 0 |
| 0 | 1 | 1 | 1 | 1 | 1 | 0 |
| 0 | 0 | 1 | 1 | 1 | 0 | 0 |
| 0 | 0 | 0 | 0 | 0 | 0 | 0 |

| 0 | 1 | 1 | 1 | 0 |
|---|---|---|---|---|
| 1 | 1 | 1 | 1 | 1 |
| 1 | 1 | 1 | 0 | 0 |
| 1 | 1 | 1 | 1 | 1 |
| 0 | 1 | 1 | 1 | 0 |

Input image

Output image

| 0 | 0 | 0 | 0 | 0 | 0 | 0 | 0 | 0 |
|---|---|---|---|---|---|---|---|---|
| 0 | 0 | 0 | 0 | 0 | 0 | 0 | 0 | 0 |
| 0 | 0 | 0 | 1 | 1 | 1 | 0 | 0 | 0 |
| 0 | 0 | 1 | 1 | 1 | 1 | 1 | 0 | 0 |
| 0 | 0 | 1 | 1 | 1 | 0 | 0 | 0 | 0 |
| 0 | 0 | 1 | 1 | 1 | 1 | 1 | 0 | 0 |
| 0 | 0 | 0 | 1 | 1 | 1 | 0 | 0 | 0 |
| 0 | 0 | 0 | 0 | 0 | 0 | 0 | 0 | 0 |
| 0 | 0 | 0 | 0 | 0 | 0 | 0 | 0 | 0 |

| 0 | 0 | 0 |   |
|---|---|---|---|
| 0 | 1 | 0 | Ξ |
| 0 | 0 | 0 |   |

| 0 | 1 | 1 | 1 | 0 |
|---|---|---|---|---|
| 1 | 1 | 1 | 1 | 1 |
| 1 | 1 | 1 | 0 | 0 |
| 1 | 1 | 1 | 1 | 1 |
| 0 | 1 | 1 | 1 | 0 |

Input image

Output image

| 0 | 0 | 0 | 0 | 0 | 0 | 0 | 0 | 0 |
|---|---|---|---|---|---|---|---|---|
| 0 | О | 0 | 0 | 0 | 0 | 0 | 0 | 0 |
| 0 | 0 | 0 | 1 | 1 | 1 | 0 | 0 | 0 |
| 0 | 0 | 1 | 1 | 1 | 1 | 1 | 0 | 0 |
| 0 | 0 | 1 | 1 | 1 | 0 | 0 | 0 | 0 |
| 0 | 0 | 1 | 1 | 1 | 1 | 1 | 0 | 0 |
| 0 | 0 | 0 | 1 | 1 | 1 | 0 | 0 | 0 |
| 0 | 0 | 0 | 0 | 0 | 0 | 0 | 0 | 0 |
| 0 | 0 | 0 | 0 | 0 | 0 | 0 | 0 | 0 |

| 0 | 0 | 0 |
|---|---|---|
| 0 | 1 | 0 |
| 0 | 0 | 0 |

| 0 | 0 | 0 | 0 | 0 | 0 | 0 |
|---|---|---|---|---|---|---|
| 0 | 0 | 1 | 1 | 1 | 0 | 0 |
| 0 | 1 | 1 | 1 | 1 | 1 | 0 |
| 0 | 1 | 1 | 1 | 0 | 0 | 0 |
| 0 | 1 | 1 | 1 | 1 | 1 | 0 |
| 0 | 0 | 1 | 1 | 1 | 0 | 0 |
| 0 | 0 | 0 | 0 | 0 | 0 | 0 |

Input image

Output image

| 0 | 0 | 0 | 0 | 0 | 0 | 0 |
|---|---|---|---|---|---|---|
| 0 | 0 | 1 | 1 | 1 | 0 | 0 |
| О | 1 | 1 | 1 | 1 | 1 | 0 |
| 0 | 1 | 1 | 1 | 0 | 0 | 0 |
| О | 1 | 1 | 1 | 1 | 1 | 0 |
| 0 | 0 | 1 | 1 | 1 | 0 | 0 |
| 0 | 0 | 0 | 0 | 0 | 0 | 0 |

| 0 | 0 | 0 |
|---|---|---|
| 0 | 1 | 0 |
| 0 | 0 | 0 |

| 0 | 1 | 1 | 1 | 0 |
|---|---|---|---|---|
| 1 | 1 | 1 | 1 | 1 |
| 1 | 1 | 1 | 0 | 0 |
| 1 | 1 | 1 | 1 | 1 |
| 0 | 1 | 1 | 1 | 0 |

Input image

| 0 | 0 | 0 | 0 | 0 | 0 | 0 |
|---|---|---|---|---|---|---|
| 0 | 0 | 1 | 1 | 1 | 0 | 0 |
| 0 | 1 | 1 | 1 | 1 | 1 | 0 |
| 0 | 1 | 1 | 1 | 0 | 0 | 0 |
| 0 | 1 | 1 | 1 | 1 | 1 | 0 |
| 0 | 0 | 1 | 1 | 1 | 0 | 0 |
| 0 | 0 | 0 | 0 | 0 | 0 | 0 |

| 1 | 1 | 1 |
|---|---|---|
| 1 | 1 | 1 |
| 1 | 1 | 1 |

| 3 | 5 | 6 | 5 | 3 |
|---|---|---|---|---|
| 5 | 8 | 8 | 6 | 3 |
| 6 | 9 | 8 | 7 | 4 |
| 5 | 8 | 8 | 6 | 3 |
| 3 | 5 | 6 | 5 | 3 |

Input image

| 0 | 0 | 0 | 0 | 0 | 0 | 0 |
|---|---|---|---|---|---|---|
| 0 | 0 | 1 | 1 | 1 | 0 | 0 |
| 0 | 1 | 1 | 1 | 1 | 1 | 0 |
| 0 | 1 | 1 | 1 | 0 | 0 | 0 |
| 0 | 1 | 1 | 1 | 1 | 1 | 0 |
| 0 | 0 | 1 | 1 | 1 | 0 | 0 |
| 0 | 0 | 0 | 0 | 0 | 0 | 0 |

$$=\frac{1}{9}\begin{bmatrix} 3 & 5 & 6 & 5 & 3 \\ 5 & 8 & 8 & 6 & 3 \\ 6 & 9 & 8 & 7 & 4 \\ \hline 5 & 8 & 8 & 6 & 3 \\ 3 & 5 & 6 & 5 & 3 \end{bmatrix}$$

Input image

| 0 | 0 | 0 | 0 | 0 | 0 | 0 |
|---|---|---|---|---|---|---|
| 0 | 0 | 1 | 1 | 1 | 0 | 0 |
| 0 | 1 | 1 | 1 | 1 | 1 | 0 |
| 0 | 1 | 1 | 1 | 0 | 0 | 0 |
| 0 | 1 | 1 | 1 | 1 | 1 | 0 |
| 0 | 0 | 1 | 1 | 1 | 0 | 0 |
| 0 | 0 | 0 | 0 | 0 | 0 | 0 |

| -1 | -1 | -1 |
|----|----|----|
| 2  | 2  | 2  |
| -1 | -1 | -1 |

| O | 1 | 3  | 1  | 0  |
|---|---|----|----|----|
| 1 | 1 | 1  | 3  | 3  |
| 0 | 0 | -2 | -4 | -4 |
| 1 | 1 | 1  | 3  | 3  |
| 0 | 1 | 3  | 1  | 0  |

Input image

Very commonly used for:

Very commonly used for:

Blurring an image

Very commonly used for:

Blurring an image

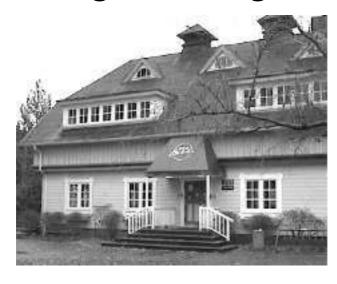

| 1/9 | 1/9 | 1/9 |
|-----|-----|-----|
| 1/9 | 1/9 | 1/9 |
| 1/9 | 1/9 | 1/9 |

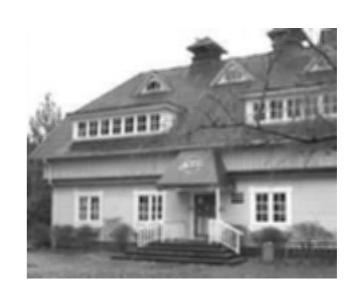

Very commonly used for:

Blurring an image

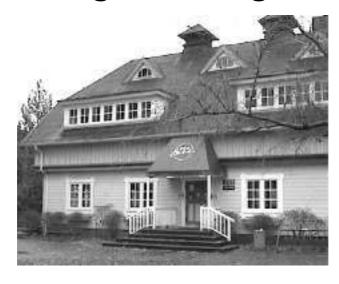

1/91/91/91/91/91/91/91/9

\*

Finding edges

Very commonly used for:

Blurring an image

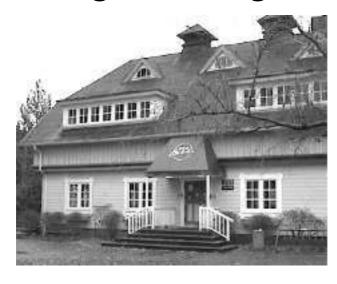

|   | 1/9 | 1/9 | 1/9 |
|---|-----|-----|-----|
| * | 1/9 | 1/9 | 1/9 |
|   | 1/9 | 1/9 | 1/9 |

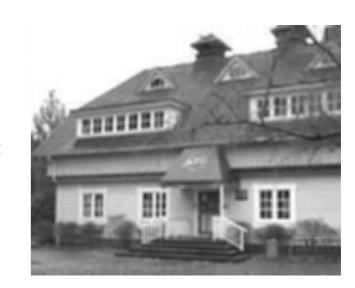

Finding edges

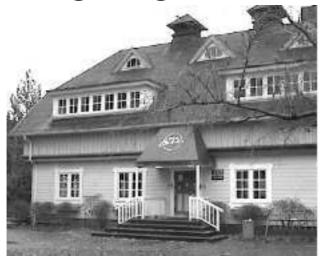

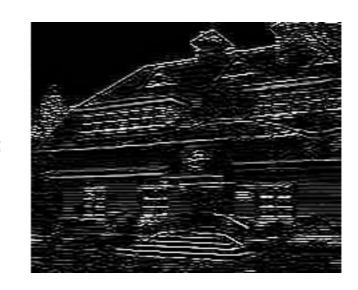

(this example finds horizontal edges)

Images from: http://aishack.in/tutorials/image-convolution-examples/

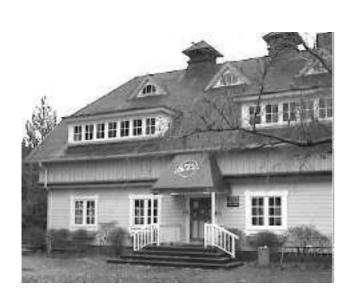

| 1/9 | 1/9 | 1/9 |
|-----|-----|-----|
| 1/9 | 1/9 | 1/9 |
| 1/9 | 1/9 | 1/9 |
|     |     |     |
|     |     |     |

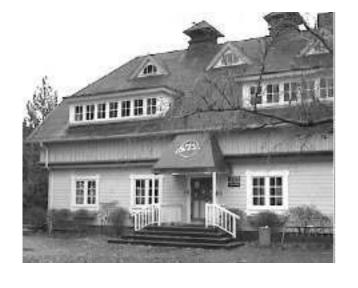

| -1 | -1 | -1 |
|----|----|----|
| 2  | 2  | 2  |
| -1 | -1 | -1 |

| 0  | -1 | 0  |
|----|----|----|
| -1 | 4  | -1 |
| 0  | -1 | 0  |

| 1/9 | 1/9 | 1/9 |
|-----|-----|-----|
| 1/9 | 1/9 | 1/9 |
| 1/9 | 1/9 | 1/9 |

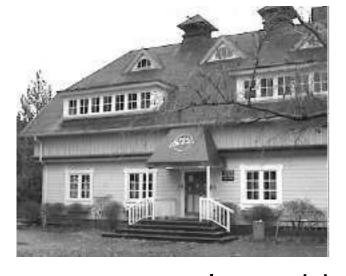

convolve with each filter

| -1 | -1 | -1 |
|----|----|----|
| 2  | 2  | 2  |
| -1 | -1 | -1 |

| 0  | -1 | 0  |
|----|----|----|
| -1 | 4  | -1 |
| 0  | -1 | 0  |

| 1/9 | 1/9 | 1/9 |
|-----|-----|-----|
| 1/9 | 1/9 | 1/9 |
| 1/9 | 1/9 | 1/9 |

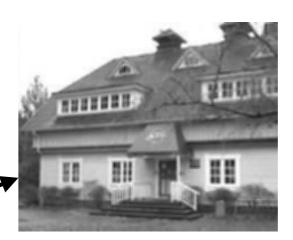

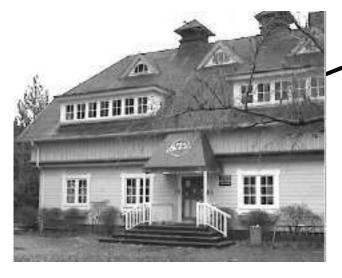

| -1 | -1 | -1 |
|----|----|----|
| 2  | 2  | 2  |
| -1 | -1 | -1 |

convolve with each filter

| 0  | -1 | 0  |
|----|----|----|
| -1 | 4  | -1 |
| 0  | -1 | 0  |

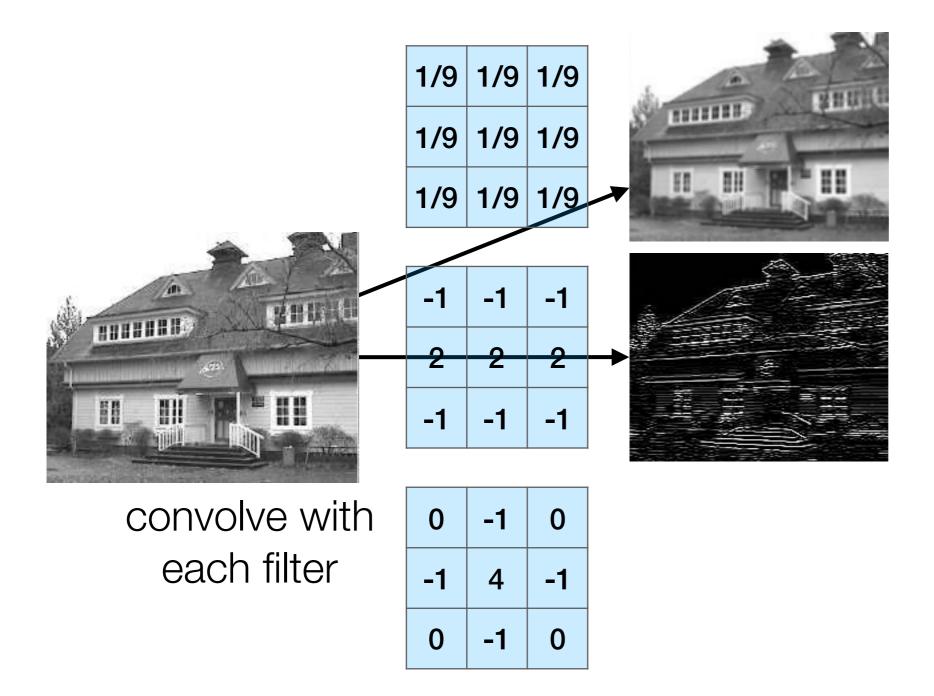

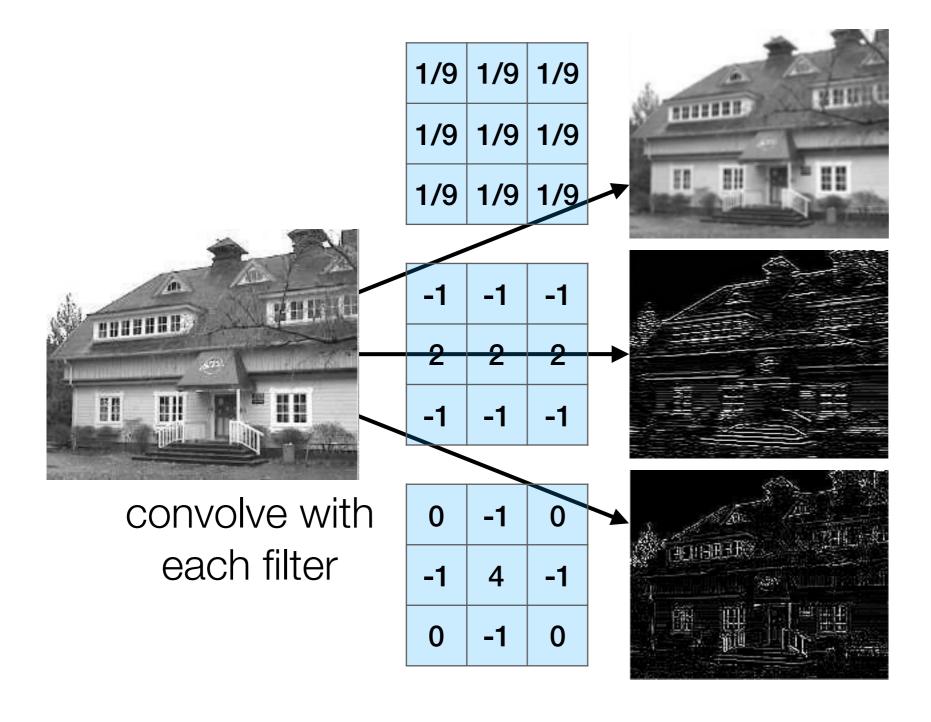

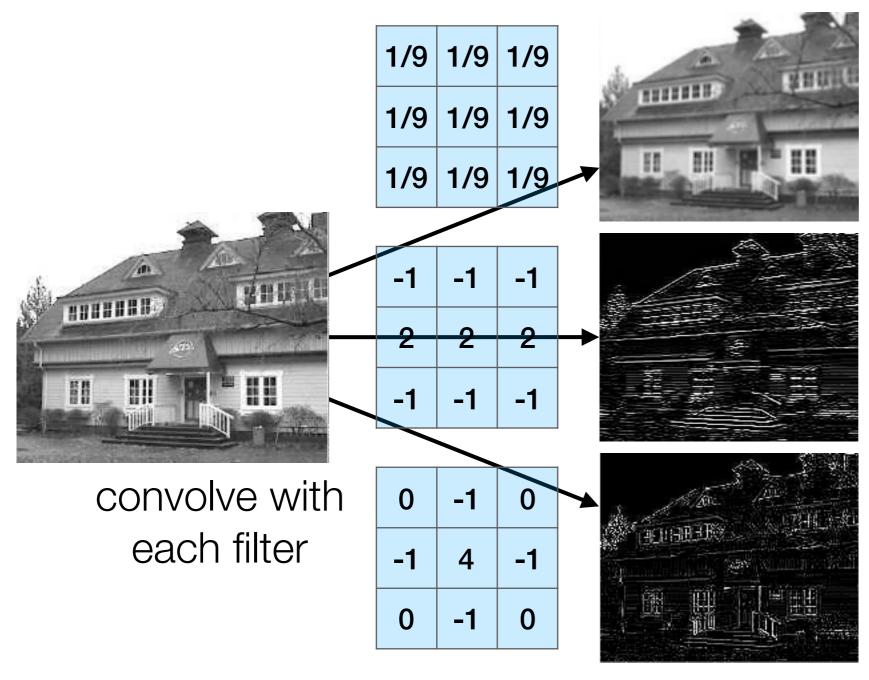

activation (e.g., ReLU)

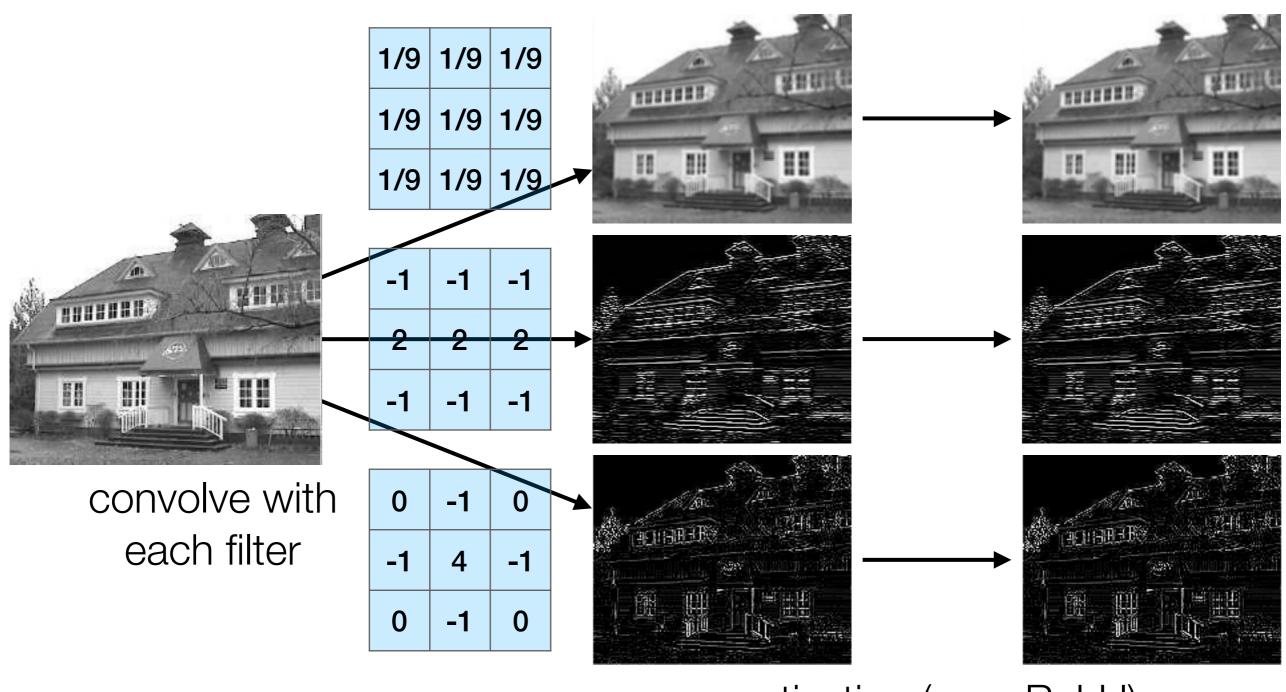

activation (e.g., ReLU)

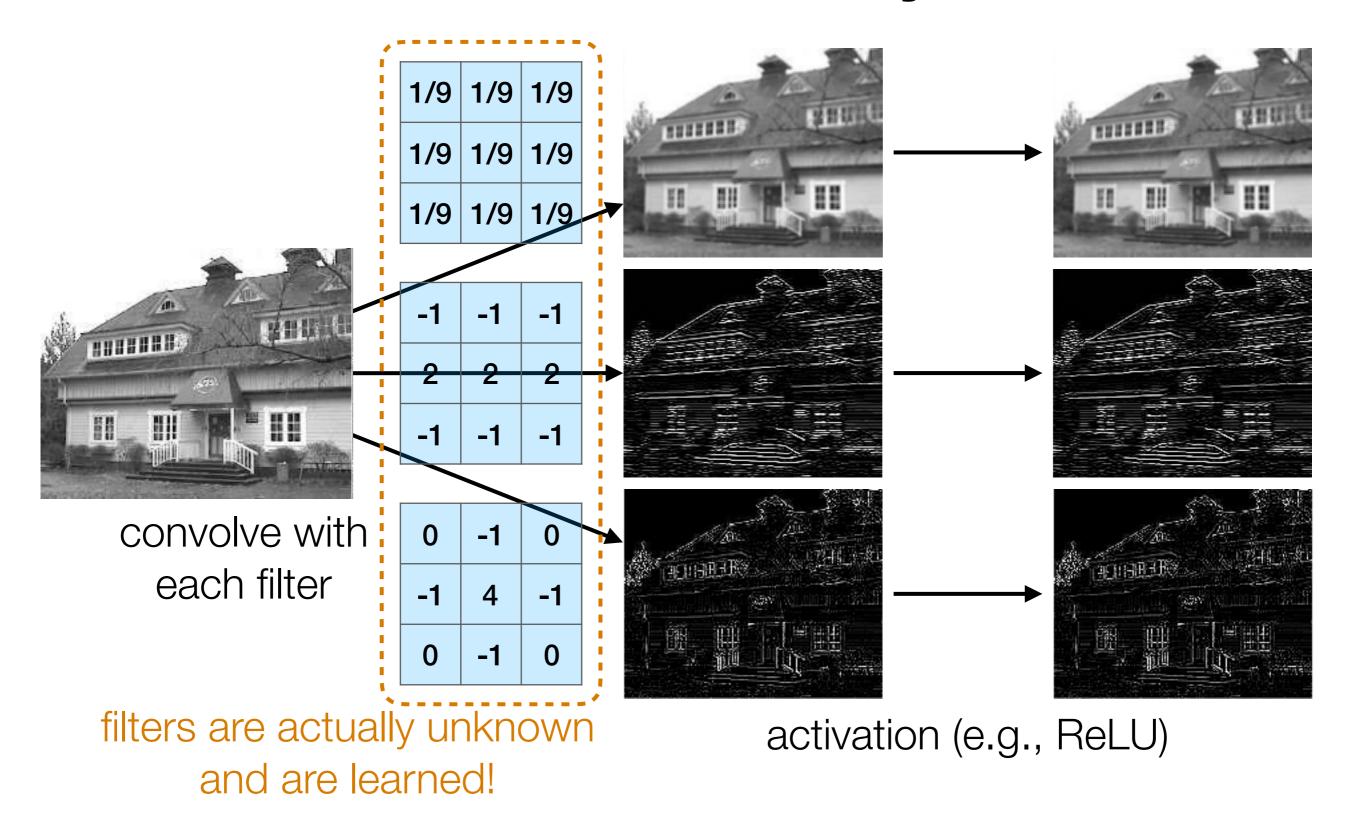

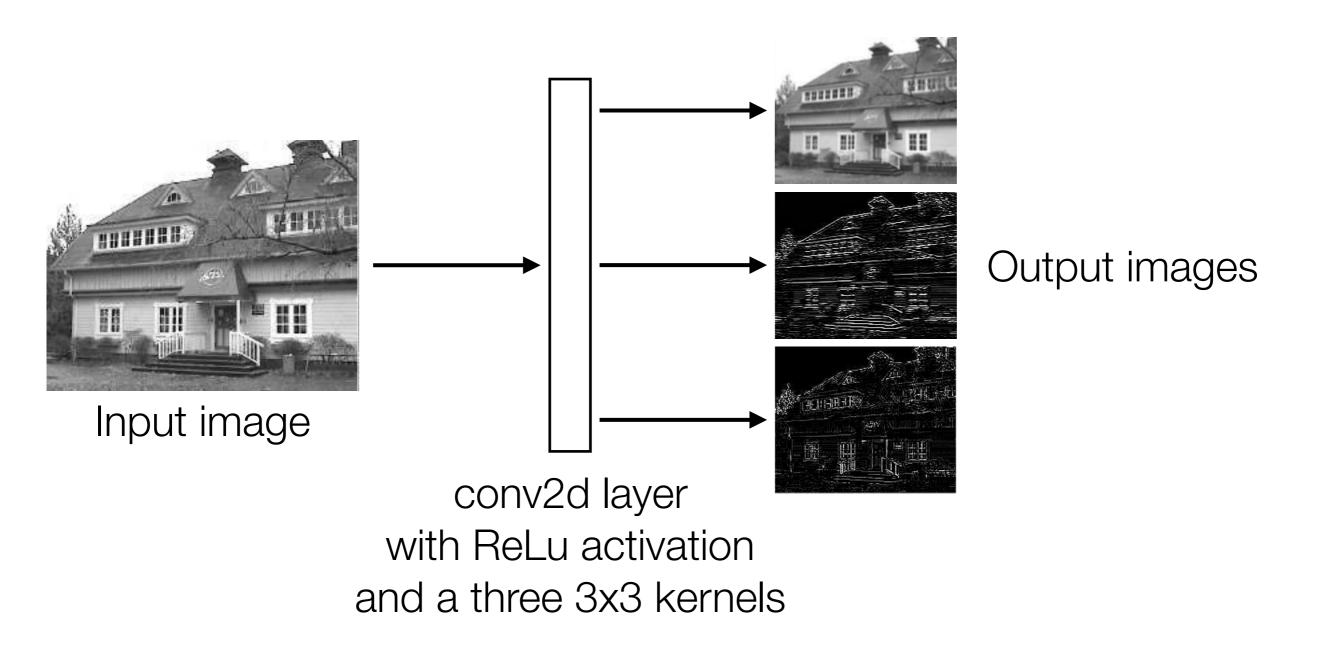

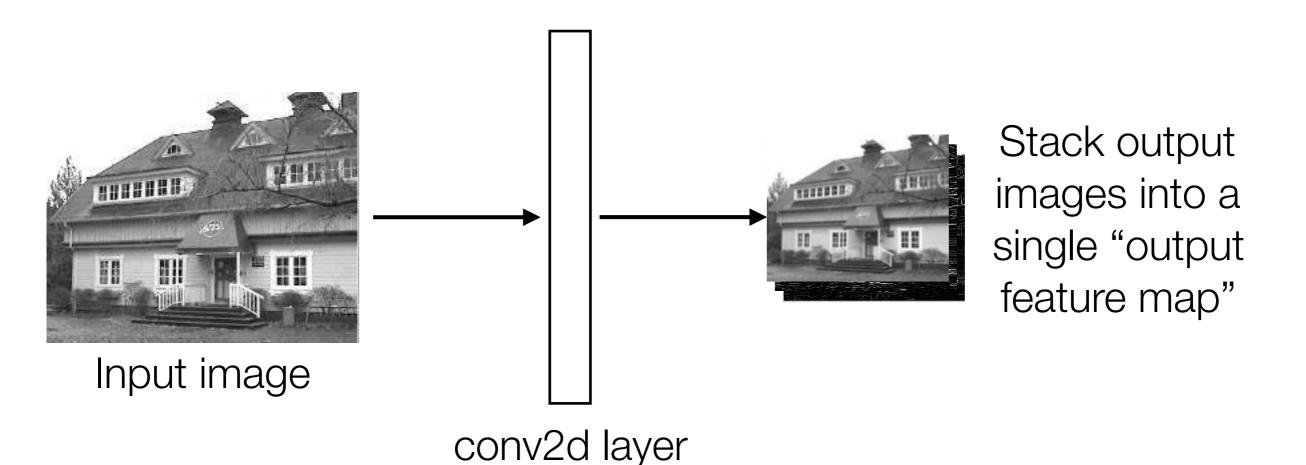

with ReLu activation and a three 3x3 kernels

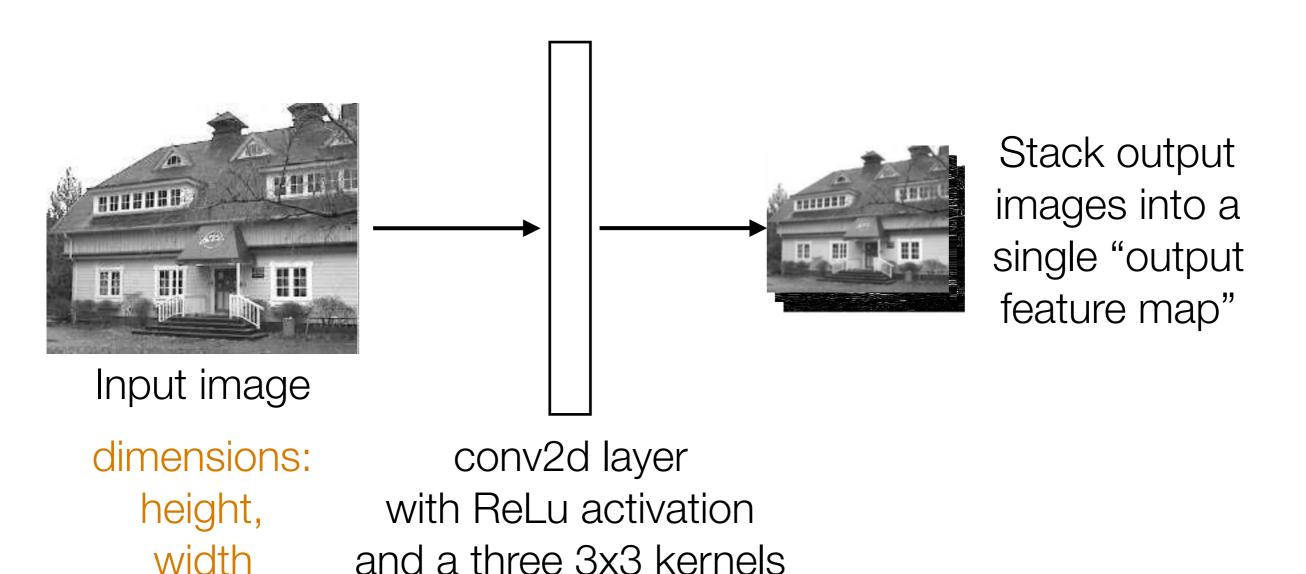

and a three 3x3 kernels

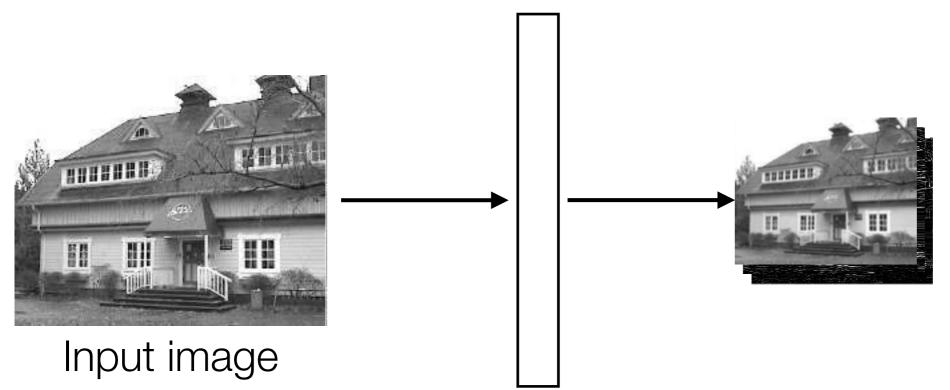

Stack output images into a single "output feature map"

dimensions:

height-2, width-2, number of kernels (3 in this case)

dimensions: height, width conv2d layer
with ReLu activation
and a three 3x3 kernels

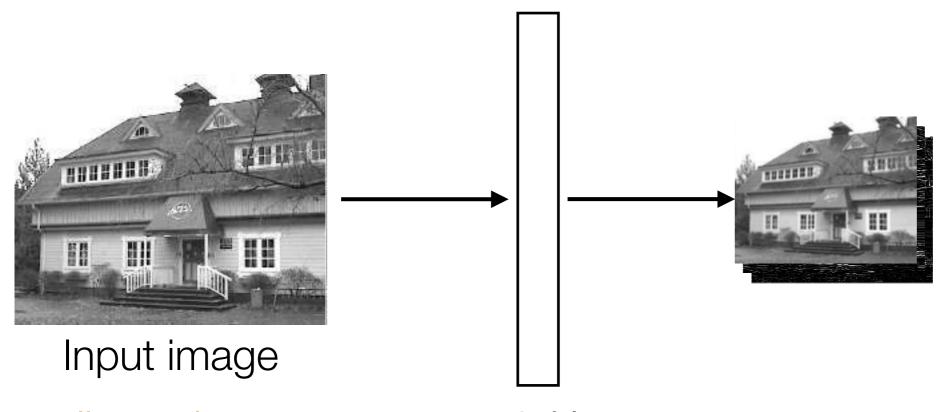

Stack output images into a single "output feature map"

dimensions:

height-2, width-2, *k* 

dimensions: height, width conv2d layer
with ReLu activation
and k 3x3 kernels

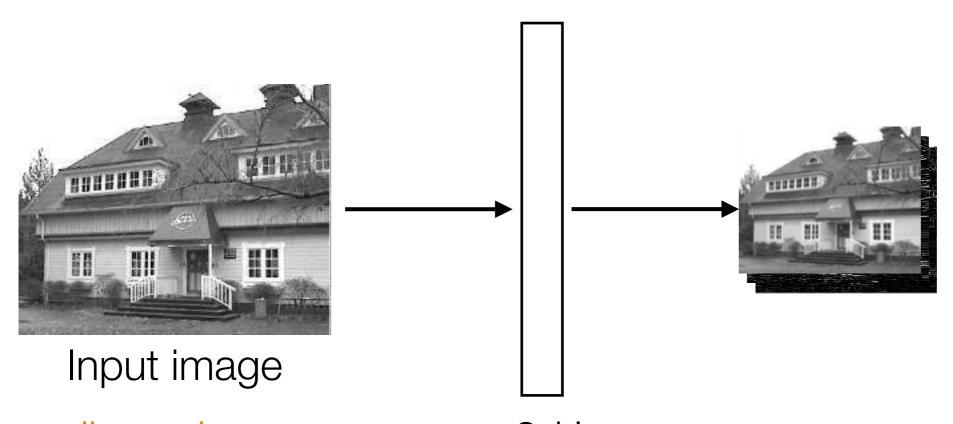

Stack output images into a single "output feature map"

dimensions:

height-2, width-2, *k* 

dimensions: height, width, conv2d layer with ReLu activation and *k* 3x3x*d* kernels

depth d (# channels)

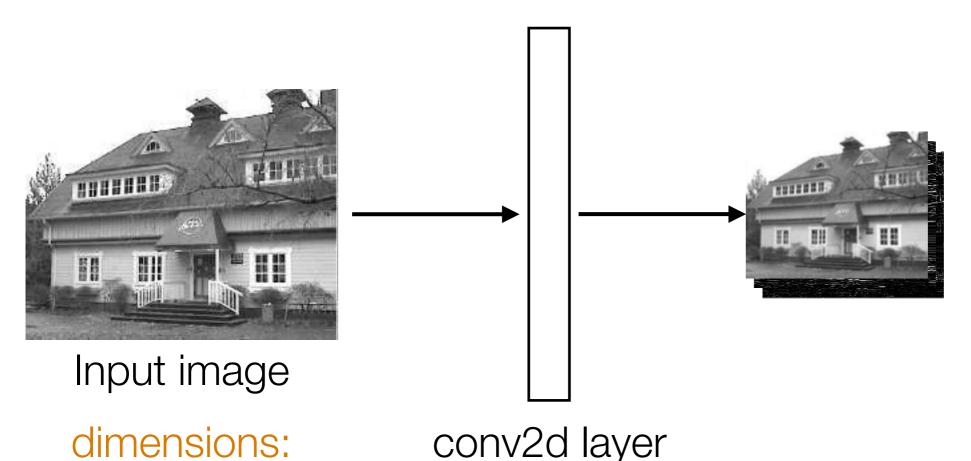

Stack output images into a single "output feature map"

dimensions:

height-2, width-2, *k* 

height,

height, with ReLu activation width, and *k* 3x3x*d* kernels

depth d (# channels) technical detail: there's

also a bias vector

# Pooling

# Pooling

Aggregate local information

# Pooling

Aggregate local information

 Produces a smaller image (each resulting pixel captures some "global" information)

| 0 | 0 | 0 | 0 | 0 | 0 | 0 |
|---|---|---|---|---|---|---|
| 0 | 0 | 1 | 1 | 1 | 0 | 0 |
| 0 | 1 | 1 | 1 | 1 | 1 | 0 |
| 0 | 1 | 1 | 1 | 0 | 0 | 0 |
| 0 | 1 | 1 | 1 | 1 | 1 | 0 |
| 0 | 0 | 1 | 1 | 1 | 0 | 0 |
| 0 | 0 | 0 | 0 | 0 | 0 | 0 |

|   |    |    |    | ı | O |  |
|---|----|----|----|---|---|--|
|   | -1 | -1 | -1 |   | 1 |  |
| • | 2  | 2  | 2  |   | 0 |  |
|   | -1 | -1 | -1 |   | 1 |  |
|   |    |    |    | ı | 0 |  |

| 0 | 1 | 3  | 1  | 0  |
|---|---|----|----|----|
| 1 | 1 | 1  | 3  | 3  |
| 0 | 0 | -2 | -4 | -4 |
| 1 | 1 | 1  | 3  | 3  |
| 0 | 1 | 3  | 1  | 0  |

Input image

| 0 | 0 | 0 | 0 | 0 | 0 | 0 |
|---|---|---|---|---|---|---|
| 0 | 0 | 1 | 1 | 1 | 0 | 0 |
| 0 | 1 | 1 | 1 | 1 | 1 | 0 |
| 0 | 1 | 1 | 1 | 0 | 0 | 0 |
| 0 | 1 | 1 | 1 | 1 | 1 | 0 |
| 0 | 0 | 1 | 1 | 1 | 0 | 0 |
| 0 | 0 | 0 | 0 | 0 | 0 | 0 |

|   | -1 | -1 | -1 |
|---|----|----|----|
| * | 2  | 2  | 2  |
|   | -1 | -1 | -1 |

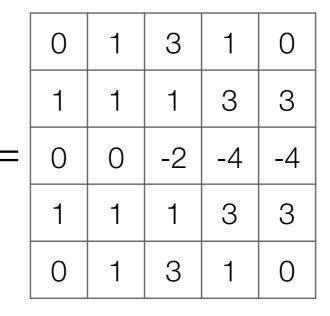

| 0 | 1 | 3 | 1 | 0 |
|---|---|---|---|---|
| 1 | 1 | 1 | 3 | 3 |
| 0 | 0 | 0 | 0 | 0 |
| 1 | 1 | 1 | 3 | 3 |
| 0 | 1 | 3 | 1 | 0 |

Input image

Output image after ReLU

| 0 | 0 | 0 | 0 | 0 | 0 | 0 |
|---|---|---|---|---|---|---|
| 0 | 0 | 1 | 1 | 1 | 0 | 0 |
| 0 | 1 | 1 | 1 | 1 | 1 | 0 |
| 0 | 1 | 1 | 1 | 0 | 0 | 0 |
| 0 | 1 | 1 | 1 | 1 | 1 | 0 |
| 0 | 0 | 1 | 1 | 1 | 0 | 0 |
| О | 0 | 0 | 0 | 0 | 0 | 0 |

|   | -1 | -1 | -1 |
|---|----|----|----|
| * | 2  | 2  | 2  |
|   | -1 | -1 | -1 |

| 0                                      | 1   | 3                 | 1                        | 0                                                                         |
|----------------------------------------|-----|-------------------|--------------------------|---------------------------------------------------------------------------|
| 1                                      | 1   | 1                 | 3                        | 3                                                                         |
| 0                                      | 0   | -2                | -4                       | -4                                                                        |
| 1                                      | 1   | 1                 | 3                        | 3                                                                         |
| 0                                      | 1   | 3                 | 1                        | 0                                                                         |
| ׅ֡֡֜֜֜֜֜֜֜֜֜֜֜֜֜֜֜֜֜֜֜֜֜֜֜֜֜֜֜֜֜֜֜֜֜֜֜ | 1 0 | 1 1<br>0 0<br>1 1 | 1 1 1<br>0 0 -2<br>1 1 1 | 1     1     1     3       0     0     -2     -4       1     1     1     3 |

| 0 | 1 | 3 | 1 | 0 |
|---|---|---|---|---|
| 1 | 1 | 1 | 3 | 3 |
| 0 | 0 | 0 | 0 | 0 |
| 1 | 1 | 1 | 3 | 3 |
| 0 | 1 | 3 | 1 | 0 |

Input image

Output image after ReLU

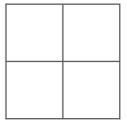

| 0 | 0 | 0 | 0 | 0 | 0 | 0 |
|---|---|---|---|---|---|---|
| 0 | 0 | 1 | 1 | 1 | 0 | 0 |
| 0 | 1 | 1 | 1 | 1 | 1 | 0 |
| 0 | 1 | 1 | 1 | 0 | 0 | 0 |
| 0 | 1 | 1 | 1 | 1 | 1 | 0 |
| 0 | 0 | 1 | 1 | 1 | 0 | 0 |
| 0 | 0 | 0 | 0 | 0 | 0 | 0 |

|   | -1 | -1 | -1 |
|---|----|----|----|
| * | 2  | 2  | 2  |
|   | -1 | -1 | -1 |

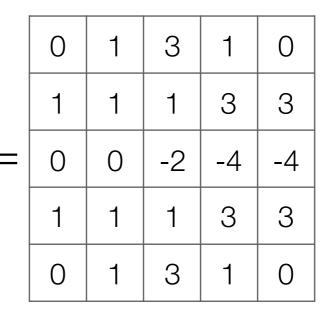

| 0 | 1 | 3 | 1 | 0 |
|---|---|---|---|---|
| 1 | 1 | 1 | 3 | 3 |
| 0 | 0 | 0 | 0 | 0 |
| 1 | 1 | 1 | 3 | 3 |
| 0 | 1 | 3 | 1 | 0 |

Input image

Output image after ReLU

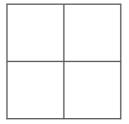

| 0 | 0 | 0 | 0 | 0 | 0 | 0 |
|---|---|---|---|---|---|---|
| 0 | 0 | 1 | 1 | 1 | 0 | 0 |
| 0 | 1 | 1 | 1 | 1 | 1 | 0 |
| 0 | 1 | 1 | 1 | 0 | 0 | 0 |
| 0 | 1 | 1 | 1 | 1 | 1 | 0 |
| 0 | 0 | 1 | 1 | 1 | 0 | 0 |
| О | 0 | 0 | 0 | 0 | 0 | 0 |

|   | -1 | -1 | -1 |
|---|----|----|----|
| * | 2  | 2  | 2  |
|   | -1 | -1 | -1 |

|   | 0 | 1 | 3  | 1  | 0  |
|---|---|---|----|----|----|
|   | 1 | 1 | 1  | 3  | 3  |
| = | 0 | 0 | -2 | -4 | -4 |
|   | 1 | 1 | 1  | 3  | 3  |
|   | 0 | 1 | 3  | 1  | 0  |

| 0 | 1 | 3 | 1 | 0 |
|---|---|---|---|---|
| 1 | 1 | 1 | 3 | 3 |
| 0 | 0 | 0 | 0 | 0 |
| 1 | 1 | 1 | 3 | 3 |
| 0 | 1 | 3 | 1 | 0 |

Input image

Output image after ReLU

1

| 0 | 0 | 0 | 0 | 0 | 0 | 0 |
|---|---|---|---|---|---|---|
| 0 | О | 1 | 1 | 1 | 0 | 0 |
| 0 | 1 | 1 | 1 | 1 | 1 | 0 |
| 0 | 1 | 1 | 1 | 0 | 0 | 0 |
| 0 | 1 | 1 | 1 | 1 | 1 | 0 |
| 0 | О | 1 | 1 | 1 | 0 | 0 |
| 0 | 0 | 0 | 0 | 0 | 0 | 0 |

|   | -1 | -1 | -1 |
|---|----|----|----|
| * | 2  | 2  | 2  |
|   | -1 | -1 | -1 |

| 0                                      | 1   | 3                 | 1                        | 0                                                                         |
|----------------------------------------|-----|-------------------|--------------------------|---------------------------------------------------------------------------|
| 1                                      | 1   | 1                 | 3                        | 3                                                                         |
| 0                                      | 0   | -2                | -4                       | -4                                                                        |
| 1                                      | 1   | 1                 | 3                        | 3                                                                         |
| 0                                      | 1   | 3                 | 1                        | 0                                                                         |
| ׅ֡֡֜֜֜֜֜֜֜֜֜֜֜֜֜֜֜֜֜֜֜֜֜֜֜֜֜֜֜֜֜֜֜֜֜֜֜ | 1 0 | 1 1<br>0 0<br>1 1 | 1 1 1<br>0 0 -2<br>1 1 1 | 1     1     1     3       0     0     -2     -4       1     1     1     3 |

| О | 1 | 3 | 1 | 0 |
|---|---|---|---|---|
| 1 | 1 | 1 | 3 | 3 |
| 0 | 0 | 0 | 0 | 0 |
| 1 | 1 | 1 | 3 | 3 |
| 0 | 1 | 3 | 1 | 0 |

Input image

Output image after ReLU

1 3

| 0 | 0 | 0 | 0 | 0 | 0 | 0 |
|---|---|---|---|---|---|---|
| 0 | 0 | 1 | 1 | 1 | 0 | 0 |
| 0 | 1 | 1 | 1 | 1 | 1 | 0 |
| 0 | 1 | 1 | 1 | 0 | 0 | 0 |
| 0 | 1 | 1 | 1 | 1 | 1 | 0 |
| 0 | 0 | 1 | 1 | 1 | 0 | 0 |
| О | 0 | 0 | 0 | 0 | 0 | 0 |

|   | -1 | -1 | -1 |
|---|----|----|----|
| * | 2  | 2  | 2  |
|   | -1 | -1 | -1 |

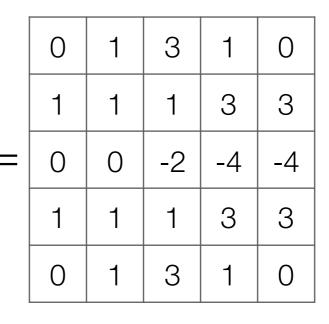

| 0 | 1 | 3 | 1 | 0 |
|---|---|---|---|---|
| 1 | 1 | 1 | 3 | 3 |
| 0 | 0 | 0 | 0 | 0 |
| 1 | 1 | 1 | 3 | 3 |
| 0 | 1 | 3 | 1 | 0 |

Input image

Output image after ReLU

1 3 1

| 0 | 0 | 0 | 0 | 0 | 0 | 0 |
|---|---|---|---|---|---|---|
| 0 | 0 | 1 | 1 | 1 | 0 | 0 |
| 0 | 1 | 1 | 1 | 1 | 1 | 0 |
| 0 | 1 | 1 | 1 | 0 | 0 | 0 |
| 0 | 1 | 1 | 1 | 1 | 1 | 0 |
| 0 | 0 | 1 | 1 | 1 | 0 | 0 |
| 0 | 0 | 0 | 0 | 0 | 0 | 0 |

| * | -1 | -1 | -1 |
|---|----|----|----|
| * | 2  | 2  | 2  |
|   | -1 | -1 | -1 |

| 0                                      | 1   | 3                 | 1                        | 0                                                                         |
|----------------------------------------|-----|-------------------|--------------------------|---------------------------------------------------------------------------|
| 1                                      | 1   | 1                 | 3                        | 3                                                                         |
| 0                                      | 0   | -2                | -4                       | -4                                                                        |
| 1                                      | 1   | 1                 | 3                        | 3                                                                         |
| 0                                      | 1   | 3                 | 1                        | 0                                                                         |
| ׅ֡֡֜֜֜֜֜֜֜֜֜֜֜֜֜֜֜֜֜֜֜֜֜֜֜֜֜֜֜֜֜֜֜֜֜֜֜ | 1 0 | 1 1<br>0 0<br>1 1 | 1 1 1<br>0 0 -2<br>1 1 1 | 1     1     1     3       0     0     -2     -4       1     1     1     3 |

| 0 | 1 | 3 | 1 | 0 |
|---|---|---|---|---|
| 1 | 1 | 1 | 3 | 3 |
| 0 | 0 | 0 | 0 | 0 |
| 1 | 1 | 1 | 3 | 3 |
| 0 | 1 | 3 | 1 | 0 |

Input image

Output image after ReLU

| 1 | 3 |
|---|---|
| 1 | 3 |

| 0 | 0 | 0 | 0 | 0 | 0 | 0 |
|---|---|---|---|---|---|---|
| 0 | 0 | 1 | 1 | 1 | 0 | 0 |
| 0 | 1 | 1 | 1 | 1 | 1 | 0 |
| 0 | 1 | 1 | 1 | 0 | 0 | 0 |
| 0 | 1 | 1 | 1 | 1 | 1 | 0 |
| 0 | 0 | 1 | 1 | 1 | 0 | 0 |
| 0 | 0 | 0 | 0 | 0 | 0 | 0 |

| * | -1 | -1 | -1 |
|---|----|----|----|
| * | 2  | 2  | 2  |
|   | -1 | -1 | -1 |

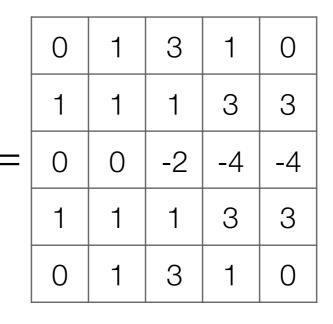

| 0 | 1 | 3 | 1 | 0 |
|---|---|---|---|---|
| 1 | 1 | 1 | 3 | 3 |
| 0 | 0 | 0 | 0 | 0 |
| 1 | 1 | 1 | 3 | 3 |
| 0 | 1 | 3 | 1 | 0 |

Input image

Output image after ReLU

3
 3

| 0 | 0 | 0 | 0 | 0 | 0 | 0 |
|---|---|---|---|---|---|---|
| 0 | 0 | 1 | 1 | 1 | 0 | 0 |
| 0 | 1 | 1 | 1 | 1 | 1 | 0 |
| 0 | 1 | 1 | 1 | 0 | 0 | 0 |
| 0 | 1 | 1 | 1 | 1 | 1 | 0 |
| 0 | 0 | 1 | 1 | 1 | 0 | 0 |
| 0 | 0 | 0 | 0 | 0 | 0 | 0 |

|   | -1 | -1 | -1 |
|---|----|----|----|
| * | 2  | 2  | 2  |
|   | -1 | -1 | -1 |

|   | 0 | 1 | 3  | 1  | 0  |
|---|---|---|----|----|----|
|   | 1 | 1 | 1  | 3  | 3  |
| = | 0 | 0 | -2 | -4 | -4 |
|   | 1 | 1 | 1  | 3  | 3  |
|   | 0 | 1 | 3  | 1  | 0  |

| 0 | 1 | 3 | 1 | 0 |
|---|---|---|---|---|
| 1 | 1 | 1 | 3 | 3 |
| 0 | 0 | 0 | 0 | 0 |
| 1 | 1 | 1 | 3 | 3 |
| 0 | 1 | 3 | 1 | 0 |

Output image after ReLU

Input image

What numbers were involved in computing this 1?

| 1 | 3 |
|---|---|
| 1 | 3 |

| 0 | 0 | 0 | 0 | 0 | 0 | 0 |
|---|---|---|---|---|---|---|
| 0 | 0 | 1 | 1 | 1 | 0 | 0 |
| 0 | 1 | 1 | 1 | 1 | 1 | 0 |
| 0 | 1 | 1 | 1 | 0 | 0 | 0 |
| 0 | 1 | 1 | 1 | 1 | 1 | 0 |
| 0 | 0 | 1 | 1 | 1 | 0 | 0 |
| 0 | 0 | 0 | 0 | 0 | 0 | 0 |

|   | -1 | -1 | -1 |
|---|----|----|----|
| * | 2  | 2  | 2  |
|   | -1 | -1 | -1 |

|   | 0 | 1 | 3  | 1  | 0  |
|---|---|---|----|----|----|
|   | 1 | 1 | 1  | 3  | 3  |
| = | 0 | 0 | -2 | -4 | -4 |
|   | 1 | 1 | 1  | 3  | 3  |
|   | 0 | 1 | 3  | 1  | 0  |

| 0 | 1 | 3 | 1 | 0 |
|---|---|---|---|---|
| 1 | 1 | 1 | 3 | 3 |
| 0 | 0 | 0 | 0 | 0 |
| 1 | 1 | 1 | 3 | 3 |
| 0 | 1 | 3 | 1 | 0 |

Output image after ReLU

Input image

What numbers were involved in computing this 1?

| 1 | 3 |
|---|---|
| 1 | 3 |

| 0 | 0 | 0 | 0 | 0 | 0 | 0 |
|---|---|---|---|---|---|---|
| 0 | 0 | 1 | 1 | 1 | 0 | 0 |
| 0 | 1 | 1 | 1 | 1 | 1 | 0 |
| 0 | 1 | 1 | 1 | 0 | 0 | 0 |
| 0 | 1 | 1 | 1 | 1 | 1 | 0 |
| 0 | 0 | 1 | 1 | 1 | 0 | 0 |
| 0 | 0 | 0 | 0 | 0 | 0 | 0 |

|   | -1 | -1 | -1 |
|---|----|----|----|
| * | 2  | 2  | 2  |
|   | -1 | -1 | -1 |

|   | 0 | 1 | 3  | 1  | 0  |
|---|---|---|----|----|----|
|   | 1 | 1 | 1  | 3  | 3  |
| = | 0 | 0 | -2 | -4 | -4 |
|   | 1 | 1 | 1  | 3  | 3  |
|   | 0 | 1 | 3  | 1  | 0  |

| 0 | 1 | 3 | 1 | 0 |
|---|---|---|---|---|
| 1 | 1 | 1 | 3 | 3 |
| 0 | 0 | 0 | 0 | 0 |
| 1 | 1 | 1 | 3 | 3 |
| 0 | 1 | 3 | 1 | 0 |

Output image after ReLU

Input image

What numbers were involved in computing this 1? -

| 1 | 3 |
|---|---|
| 1 | 3 |

| 0 | 0 | 0 | 0 | 0 | 0 | 0 |
|---|---|---|---|---|---|---|
| 0 | 0 | 1 | 1 | 1 | 0 | 0 |
| 0 | 1 | 1 | 1 | 1 | 1 | 0 |
| 0 | 1 | 1 | 1 | 0 | 0 | 0 |
| 0 | 1 | 1 | 1 | 1 | 1 | 0 |
| 0 | О | 1 | 1 | 1 | 0 | 0 |
| 0 | О | 0 | 0 | 0 | 0 | 0 |

|   | -1 | -1 | -1 |
|---|----|----|----|
| * | 2  | 2  | 2  |
|   | -1 | -1 | -1 |

|   | 0 | 1 | 3  | 1  | 0  |
|---|---|---|----|----|----|
|   | 1 | 1 | 1  | 3  | 3  |
| = | 0 | 0 | -2 | -4 | -4 |
|   | 1 | 1 | 1  | 3  | 3  |
|   | 0 | 1 | 3  | 1  | 0  |

| 0 | 1 | 3 | 1 | 0 |
|---|---|---|---|---|
| 1 | 1 | 1 | 3 | 3 |
| 0 | 0 | 0 | 0 | 0 |
| 1 | 1 | 1 | 3 | 3 |
| 0 | 1 | 3 | 1 | 0 |

Output image after ReLU

Input image

What numbers were involved in computing this 1?

| 1 | 3 |
|---|---|
| 1 | 3 |

| 0 | 0 | 0 | 0 | 0 | 0 | 0 |
|---|---|---|---|---|---|---|
| 0 | 0 | 1 | 1 | 1 | 0 | 0 |
| 0 | 1 | 1 | 1 | 1 | 1 | 0 |
| 0 | 1 | 1 | 1 | 0 | 0 | 0 |
| 0 | 1 | 1 | 1 | 1 | 1 | 0 |
| 0 | 0 | 1 | 1 | 1 | 0 | 0 |
| 0 | 0 | 0 | 0 | 0 | 0 | 0 |

|   | -1 | -1 | -1 |
|---|----|----|----|
| * | 2  | 2  | 2  |
|   | -1 | -1 | -1 |

|   | 0 | 1 | 3  | 1  | 0  |
|---|---|---|----|----|----|
|   | 1 | 1 | 1  | 3  | 3  |
| = | 0 | 0 | -2 | -4 | -4 |
|   | 1 | 1 | 1  | 3  | 3  |
|   | 0 | 1 | 3  | 1  | 0  |

| 0 | 1 | 3 | 1 | 0 |
|---|---|---|---|---|
| 1 | 1 | 1 | 3 | 3 |
| 0 | 0 | 0 | 0 | 0 |
| 1 | 1 | 1 | 3 | 3 |
| 0 | 1 | 3 | 1 | 0 |

Output image after ReLU

Input image

What numbers were involved in computing this 1?

In this example: 1 pixel in max pooling output captures information from 16 input pixels!

| 1 | 3 |
|---|---|
| 1 | 3 |

| 0 | 0 | 0 | 0 | 0 | 0 | 0 |
|---|---|---|---|---|---|---|
| 0 | 0 | 1 | 1 | 1 | 0 | 0 |
| 0 | 1 | 1 | 1 | 1 | 1 | 0 |
| 0 | 1 | 1 | 1 | 0 | 0 | 0 |
| 0 | 1 | 1 | 1 | 1 | 1 | 0 |
| 0 | 0 | 1 | 1 | 1 | 0 | 0 |
| 0 | 0 | 0 | 0 | 0 | 0 | 0 |

|   | -1 | -1 | -1 |
|---|----|----|----|
| * | 2  | 2  | 2  |
|   | -1 | -1 | -1 |

|   | 0 | 1 | 3  | 1  | 0  |
|---|---|---|----|----|----|
|   | 1 | 1 | 1  | 3  | 3  |
| = | 0 | 0 | -2 | -4 | -4 |
|   | 1 | 1 | 1  | 3  | 3  |
|   | 0 | 1 | 3  | 1  | 0  |

| 0 | 1 | 3 | 1 | 0 |
|---|---|---|---|---|
| 1 | 1 | 1 | 3 | 3 |
| 0 | 0 | 0 | 0 | 0 |
| 1 | 1 | 1 | 3 | 3 |
| 0 | 1 | 3 | 1 | 0 |
|   |   |   |   |   |

Output image after ReLU

Input image

What numbers were involved in computing this 1?

In this example: 1 pixel in max pooling output captures information from 16 input pixels!

Example: applying max pooling again results in a single pixel that captures info from entire input image!

| 1 | 3 |
|---|---|
| 1 | 3 |

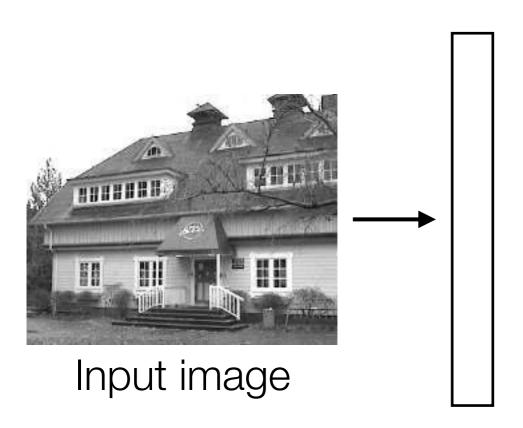

conv2d layer
with ReLu activation
and *k* kernels

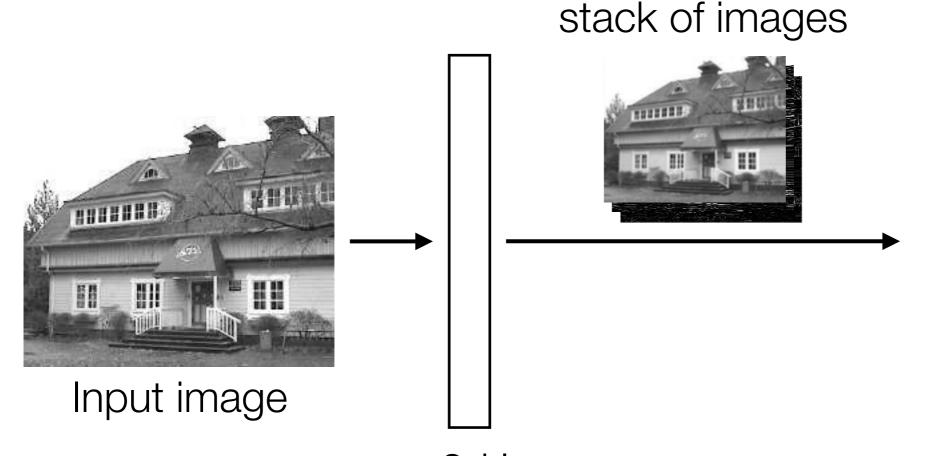

conv2d layer
with ReLu activation
and *k* kernels

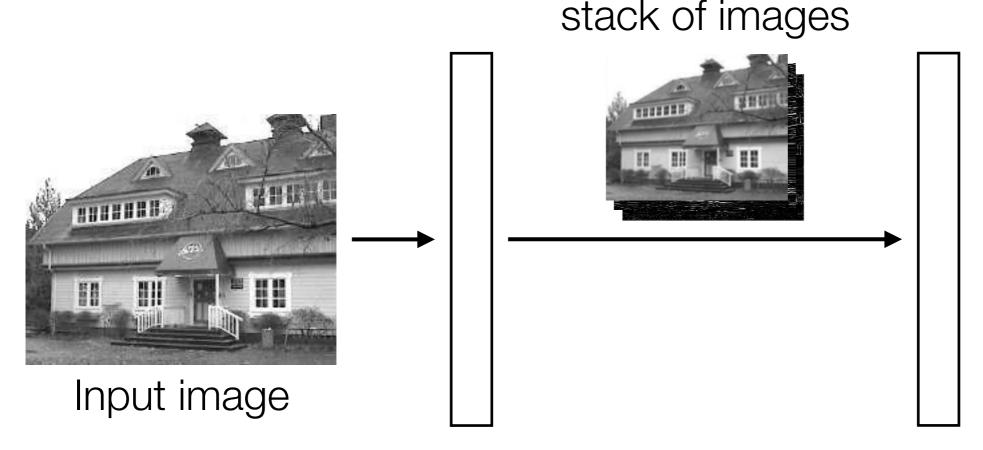

conv2d layer with ReLu activation and *k* kernels max pooling (applied to each image in stack)

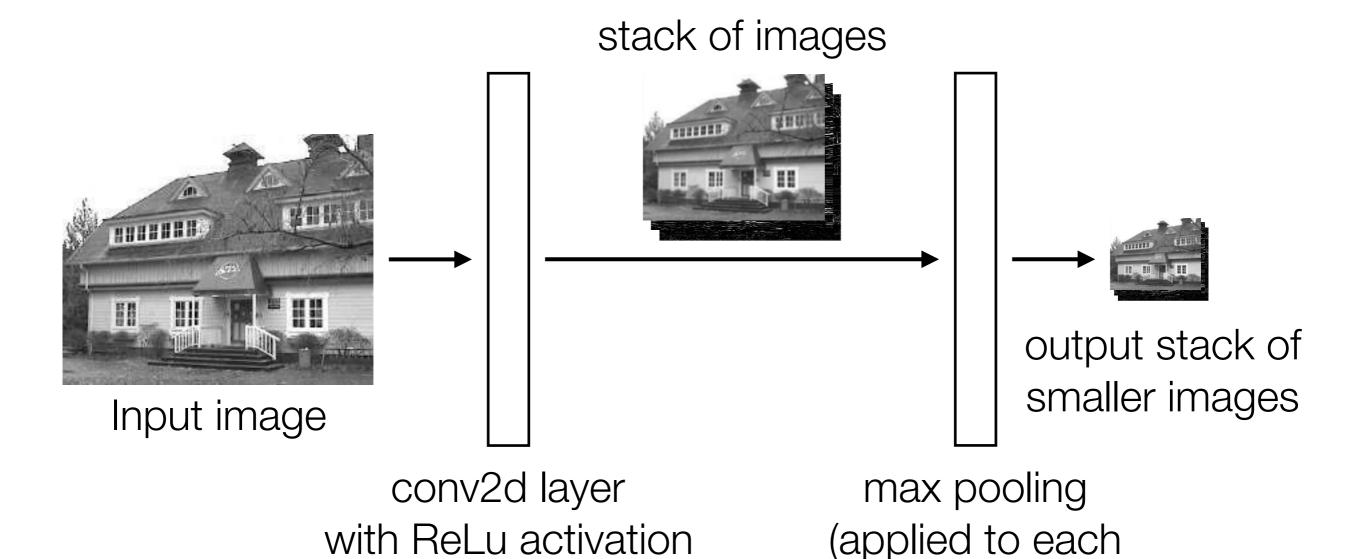

Images from: http://aishack.in/tutorials/image-convolution-examples/

and k kernels

image in stack)

# Handwritten Digit Recognition

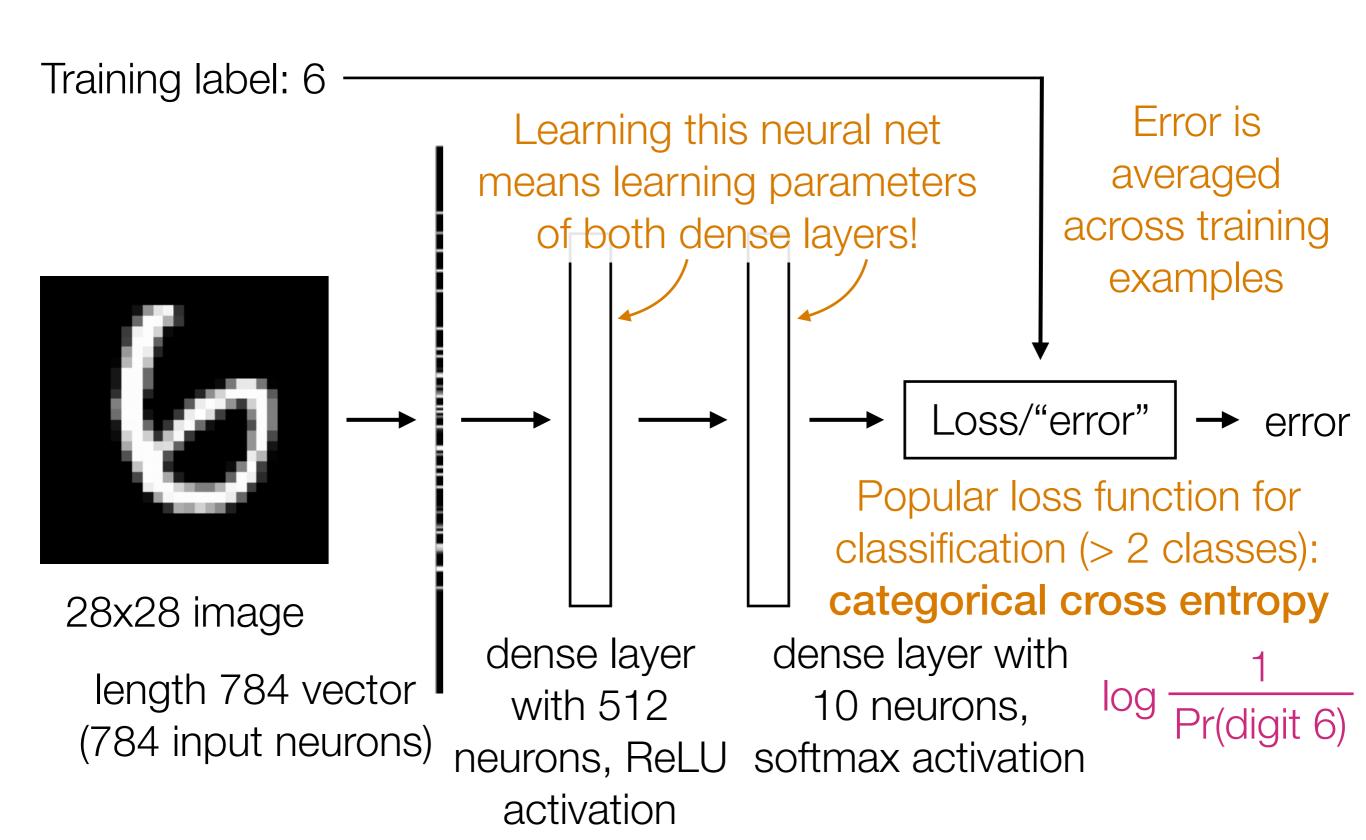

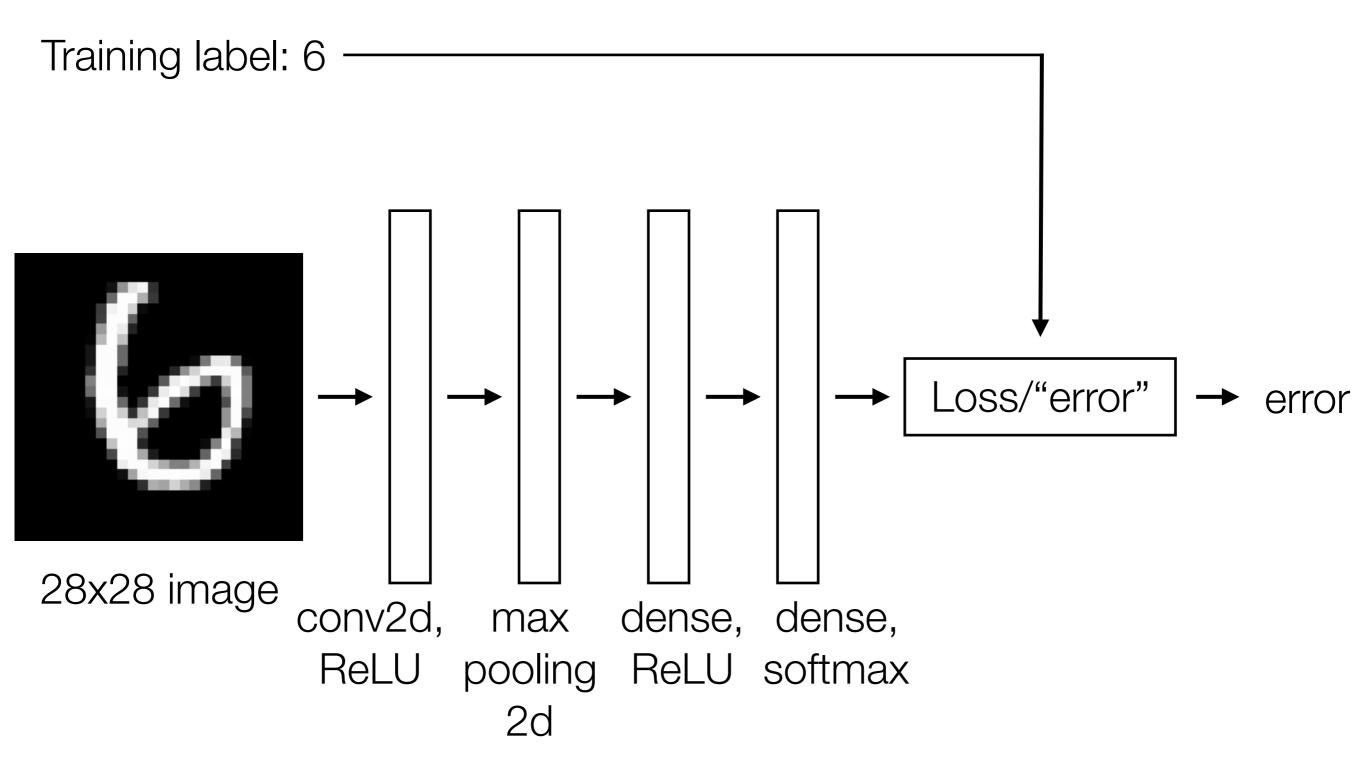

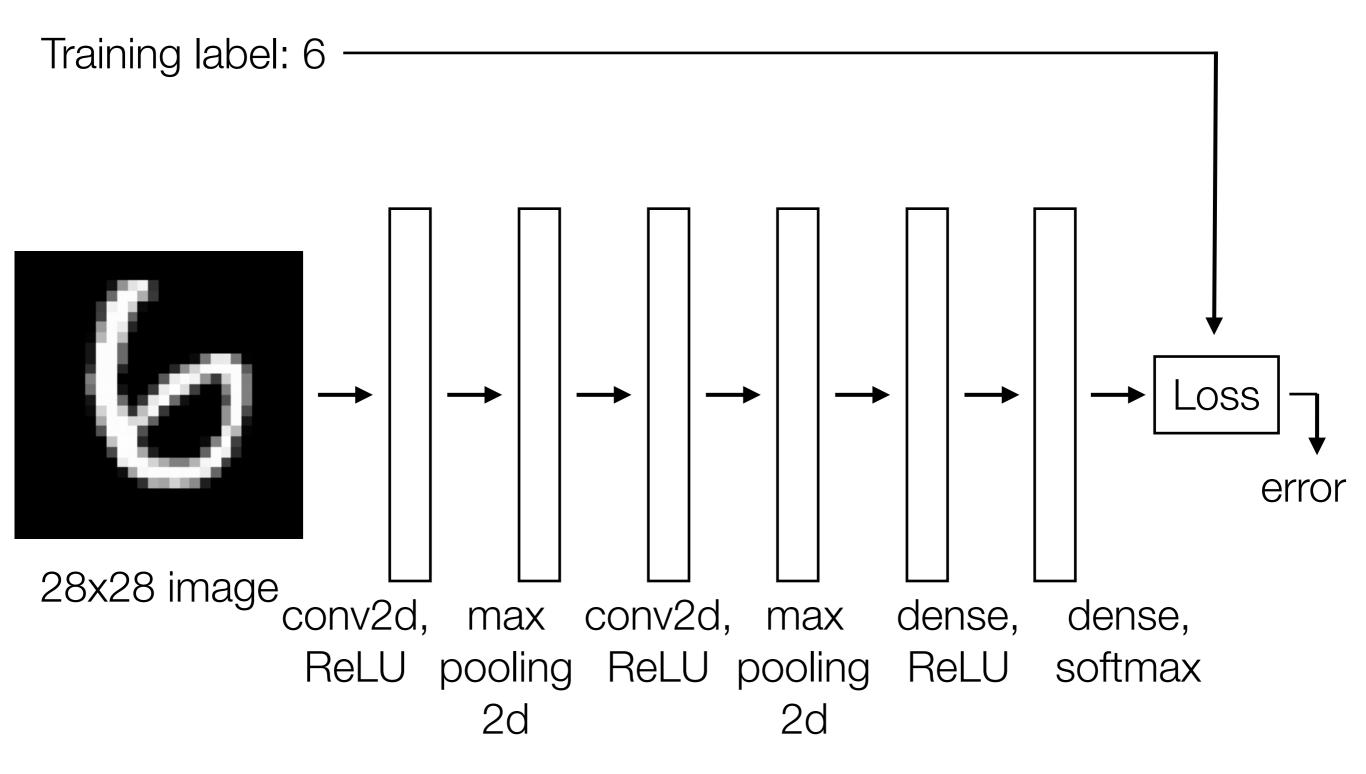

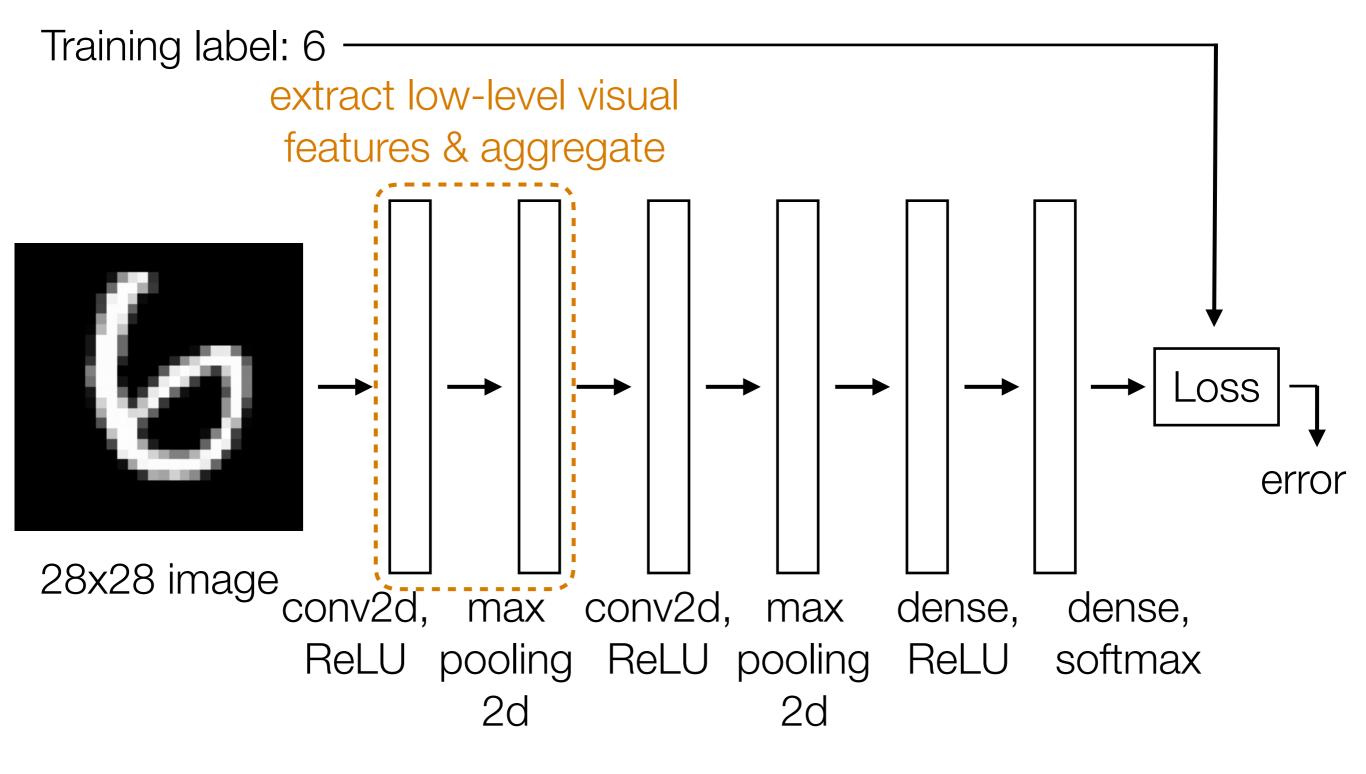

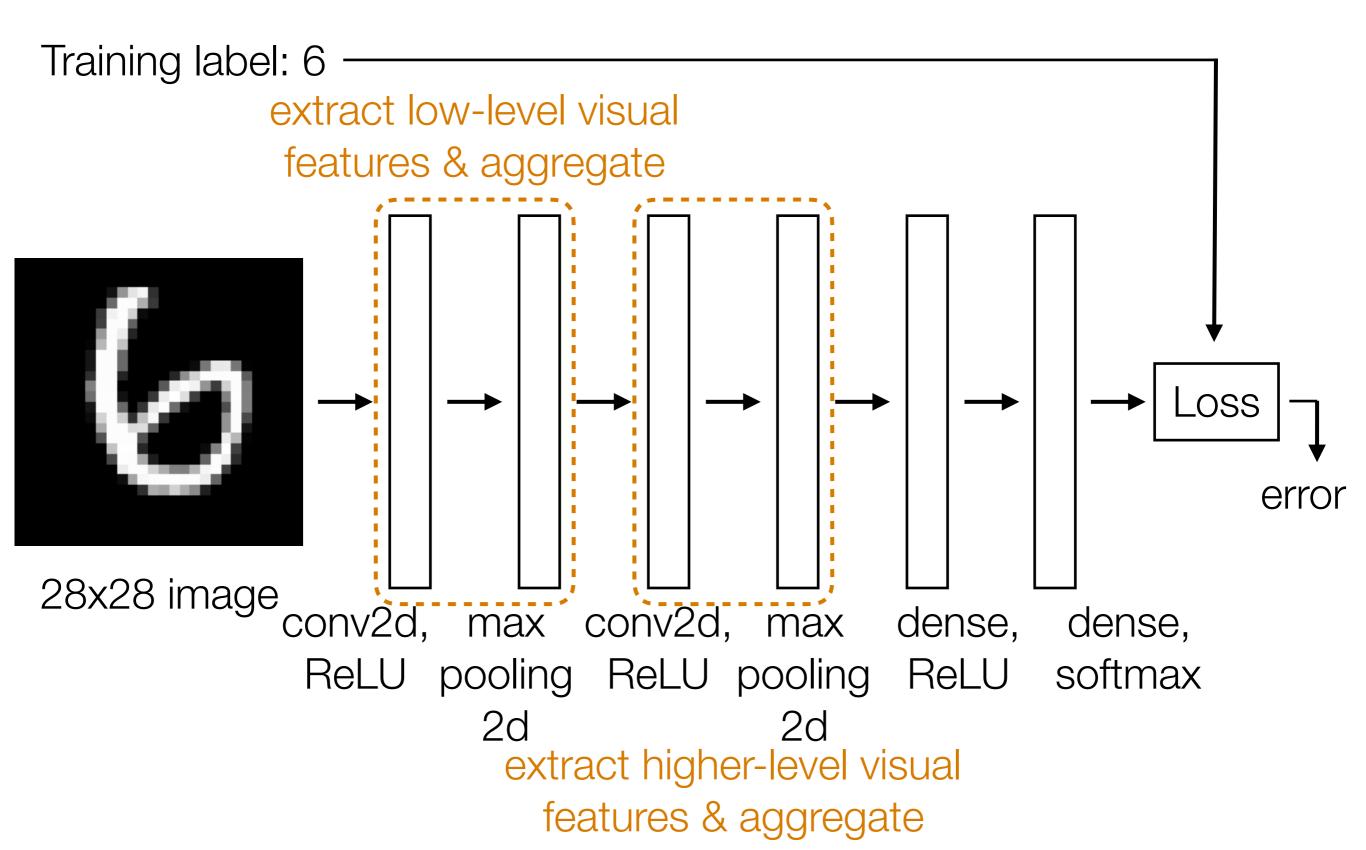

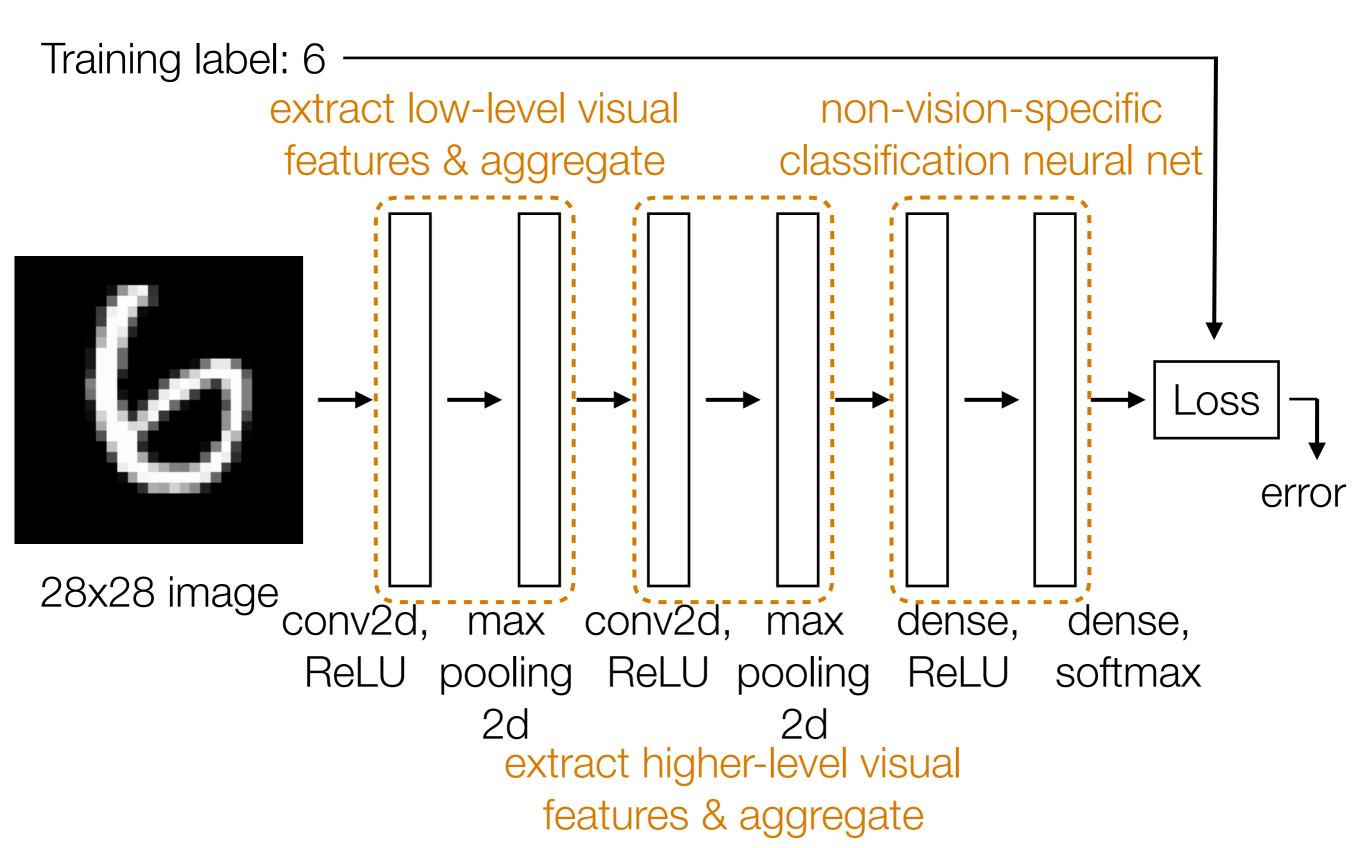

# **CNN Demo**

• Learn convolution filters for extracting simple features

Learn convolution filters for extracting simple features

Max pooling aggregates local information

- Learn convolution filters for extracting simple features
- Max pooling aggregates local information
- Can then repeat the above two layers to learn features from increasingly higher-level representations

- Learn convolution filters for extracting simple features
- Max pooling aggregates local information
- Can then repeat the above two layers to learn features from increasingly higher-level representations
- Convolution filters are shift-invariant

- Learn convolution filters for extracting simple features
- Max pooling aggregates local information
- Can then repeat the above two layers to learn features from increasingly higher-level representations
- Convolution filters are shift-invariant
- In terms of invariance to an object shifting within the input image, this is roughly achieved by pooling

# Recurrent Neural Networks (RNNs)

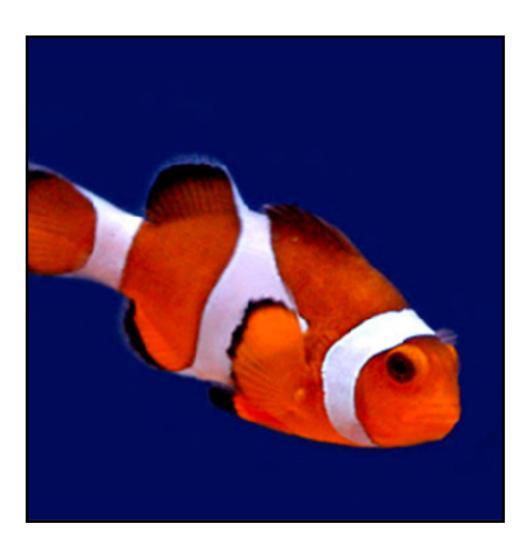

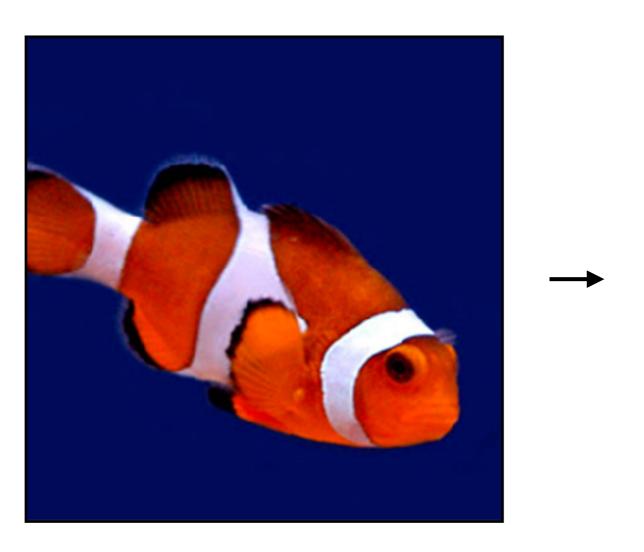

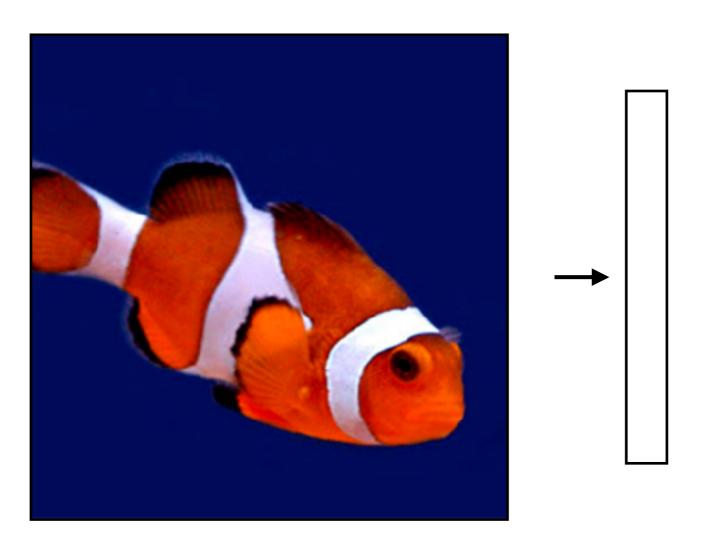

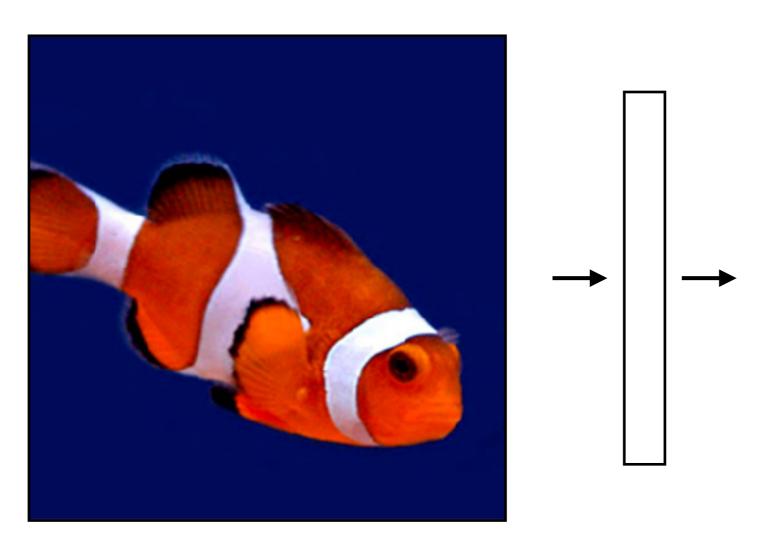

What we've seen so far are "feedforward" NNs

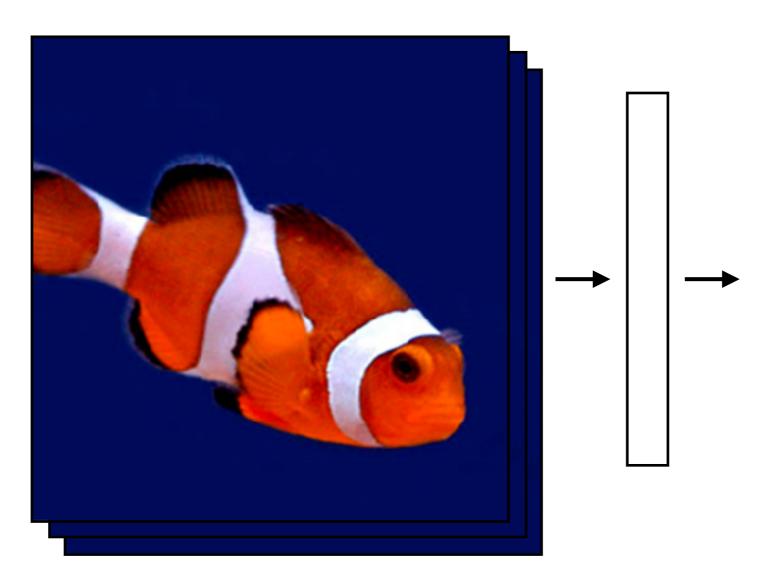

What if we had a video?

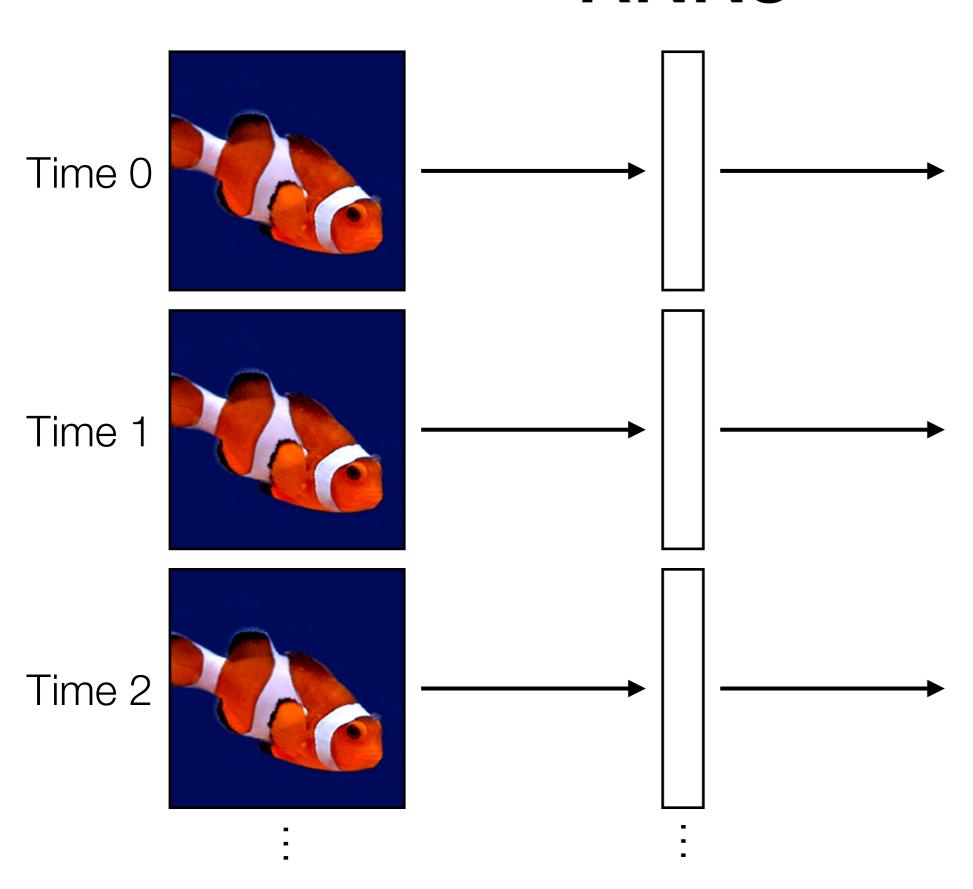

Feedforward NN's: treat each video frame separately

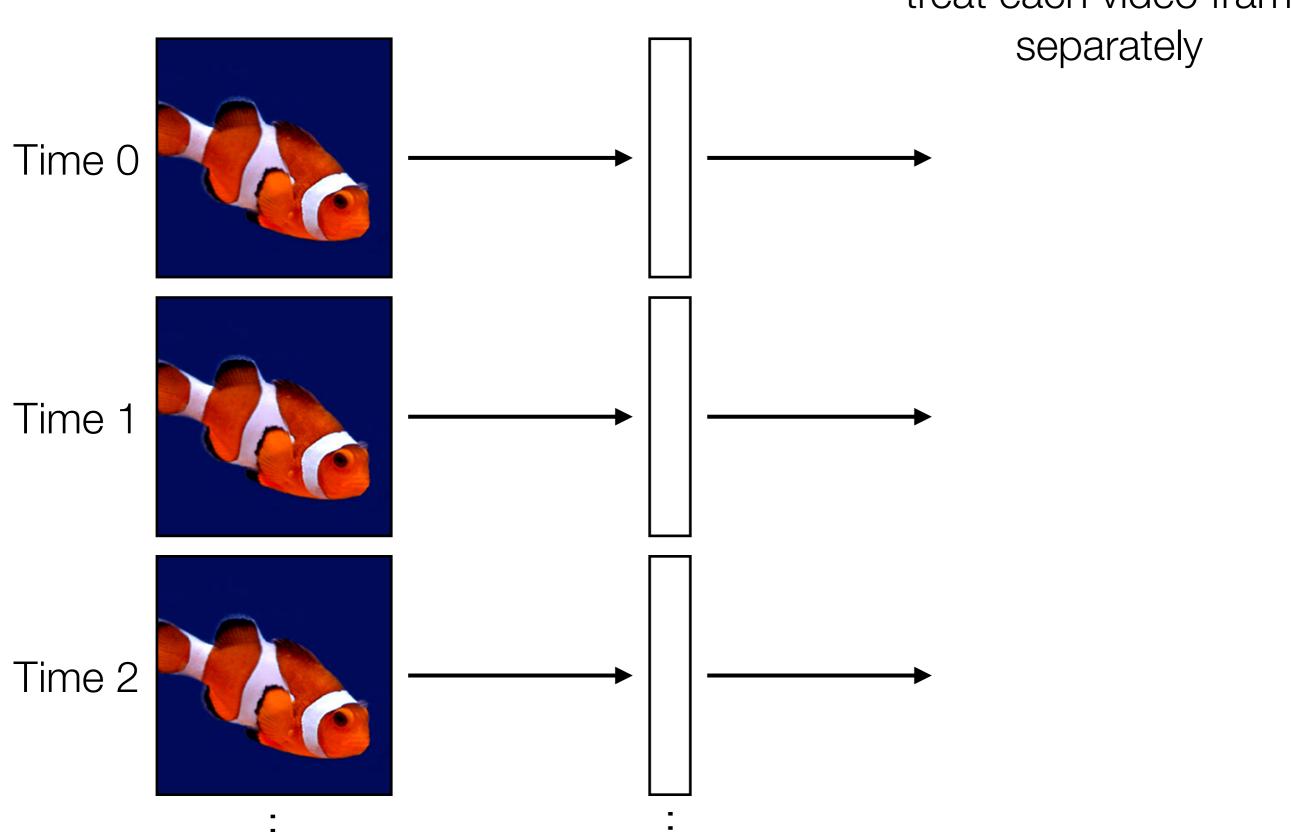

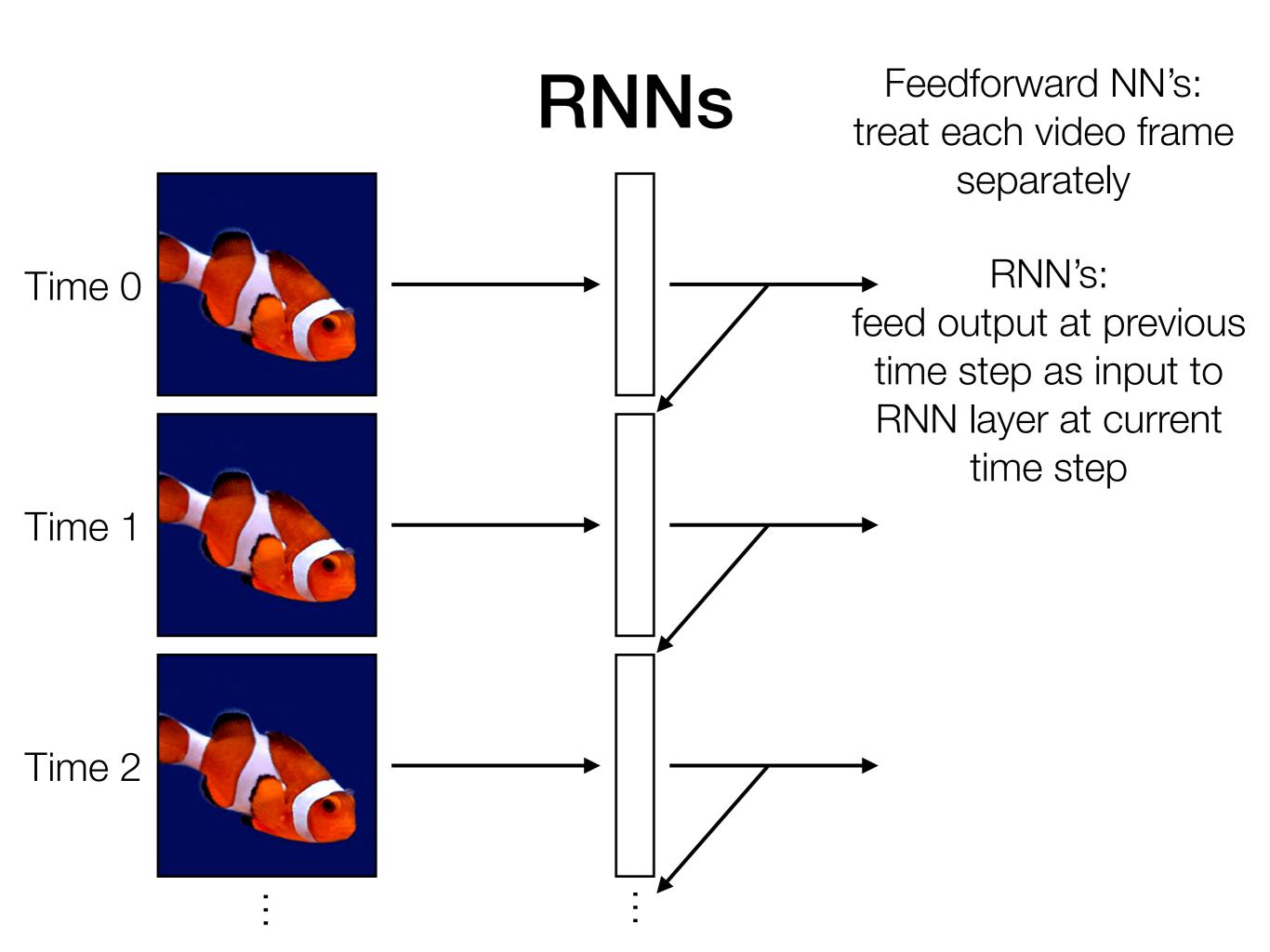

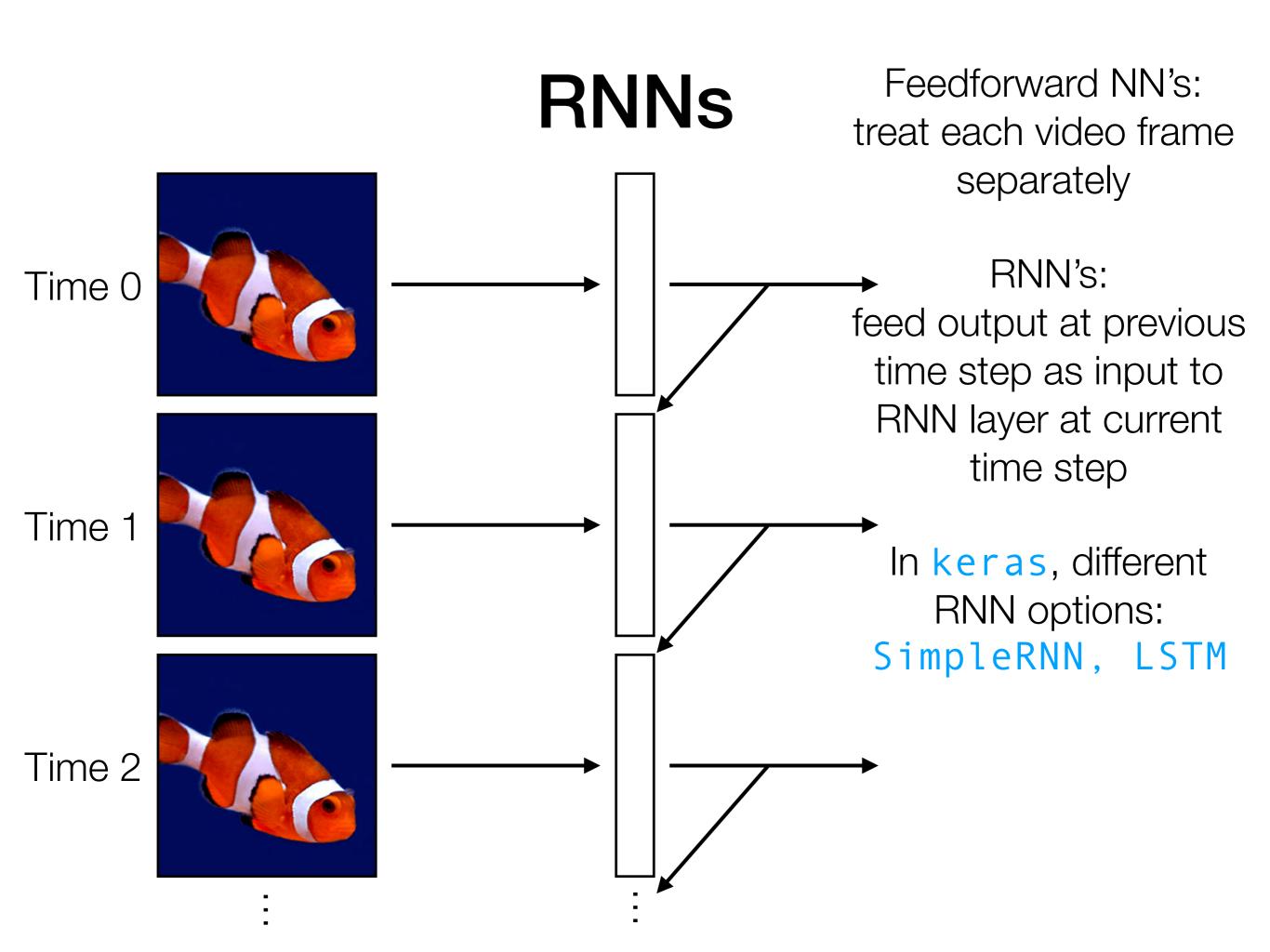

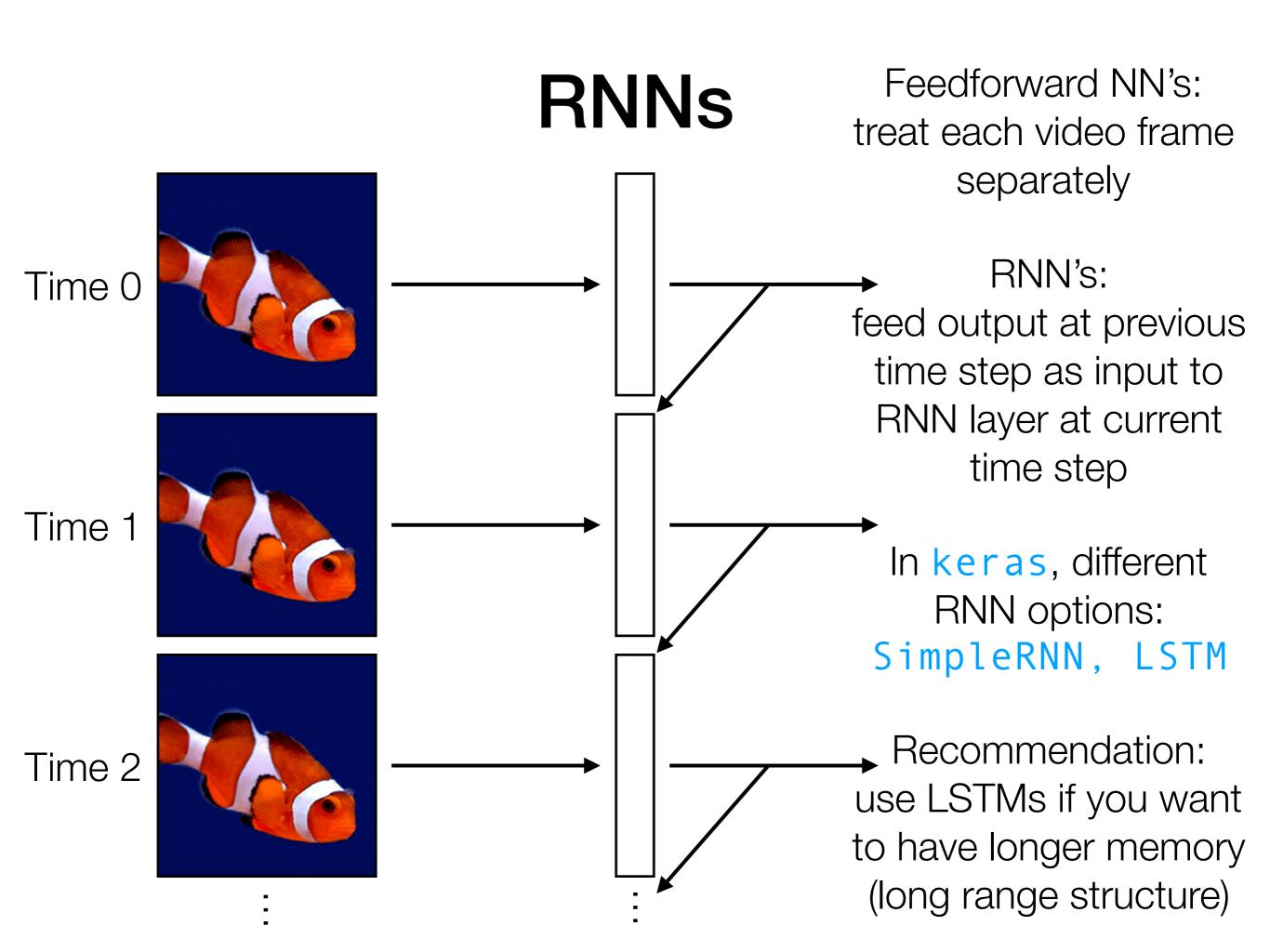

Feedforward NN's: treat each video frame separately

#### RNN's:

feed output at previous time step as input to RNN layer at current time step

In keras, different RNN options: SimpleRNN, LSTM

Recommendation: use LSTMs if you want to have longer memory

(long range structure)

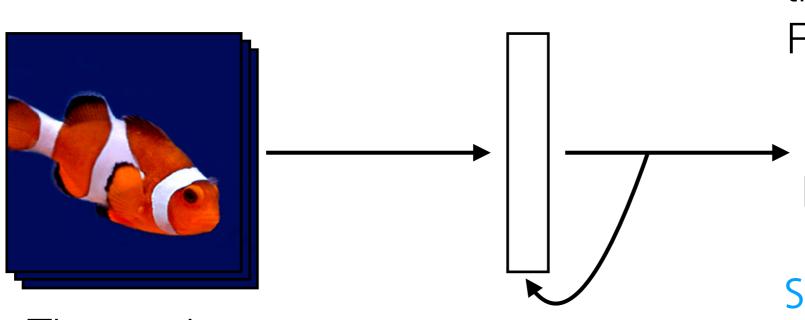

Time series

Feedforward NN's: treat each video frame separately

#### RNN's: feed output at previous time step as input to RNN layer at current time step In keras, different RNN options: SimpleRNN, LSTM Time series

LSTM layer

Recommendation: use LSTMs if you want to have longer memory (long range structure)

Feedforward NN's: treat each video frame separately

#### RNN's:

feed output at previous time step as input to RNN layer at current time step

In keras, different RNN options: SimpleRNN LSTN

SimpleRNN, LSTM

Recommendation: use LSTMs if you want to have longer memory (long range structure)

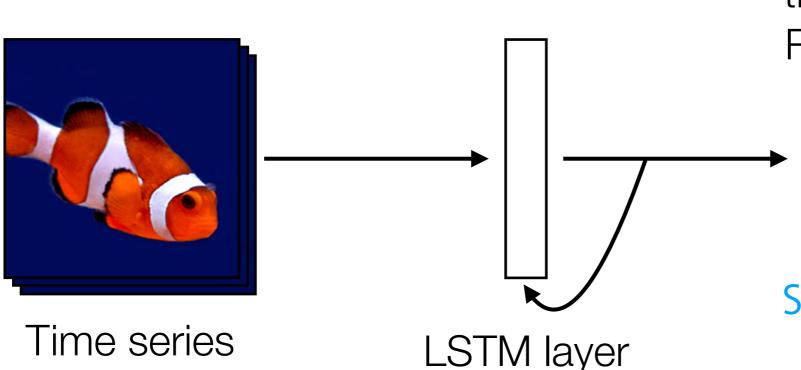

191

like a dense layer that has memory

Feedforward NN's: treat each video frame separately

readily chains together with other neural net layers

Time series LSTM layer

like a dense layer that has memory RNN's:

feed output at previous time step as input to RNN layer at current time step

In keras, different RNN options:

SimpleRNN, LSTM

Recommendation: use LSTMs if you want to have longer memory (long range structure)

Feedforward NN's: treat each video frame separately

readily chains together with other neural net layers

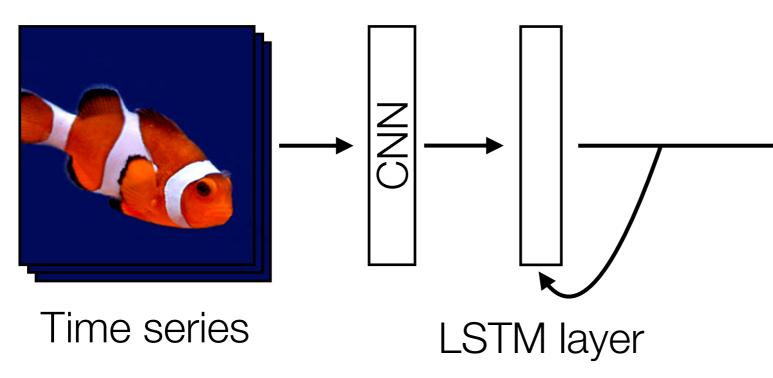

like a dense layer that has memory RNN's: feed output at previous time step as input to

RNN layer at current time step

In keras, different RNN options:

SimpleRNN, LSTM

Recommendation: use LSTMs if you want to have longer memory (long range structure)

Feedforward NN's: treat each video frame separately

readily chains together with other neural net layers

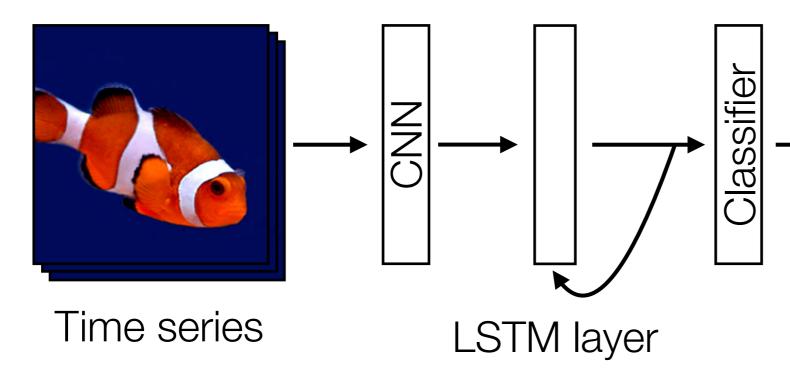

like a dense layer that has memory RNN's:

feed output at previous time step as input to RNN layer at current time step

In keras, different RNN options:

SimpleRNN, LSTM

Recommendation: use LSTMs if you want to have longer memory (long range structure)

Example: Given text (e.g., movie review, Tweet), figure out whether it has positive or negative sentiment (binary classification)

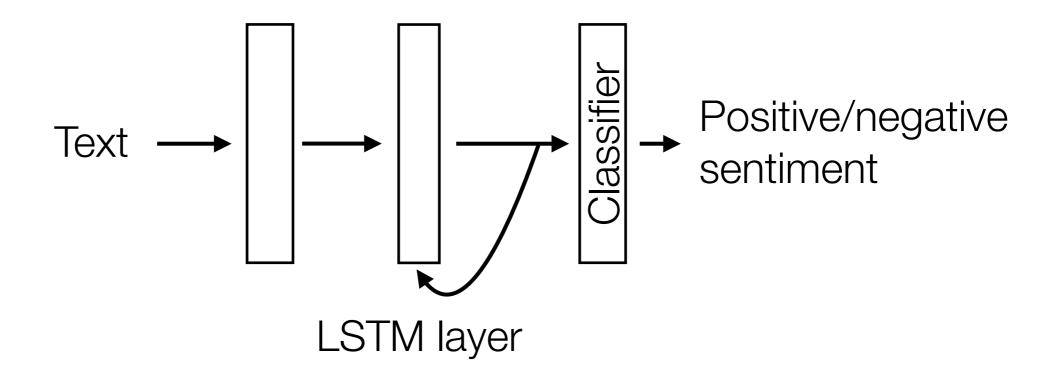

Example: Given text (e.g., movie review, Tweet), figure out whether it has positive or negative sentiment (binary classification)

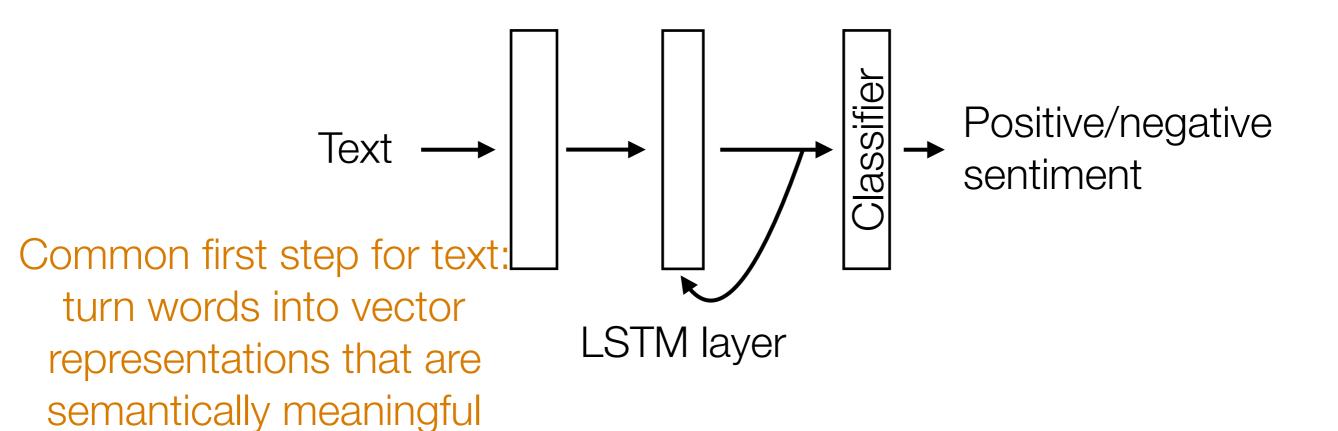

Example: Given text (e.g., movie review, Tweet), figure out whether it has positive or negative sentiment (binary classification)

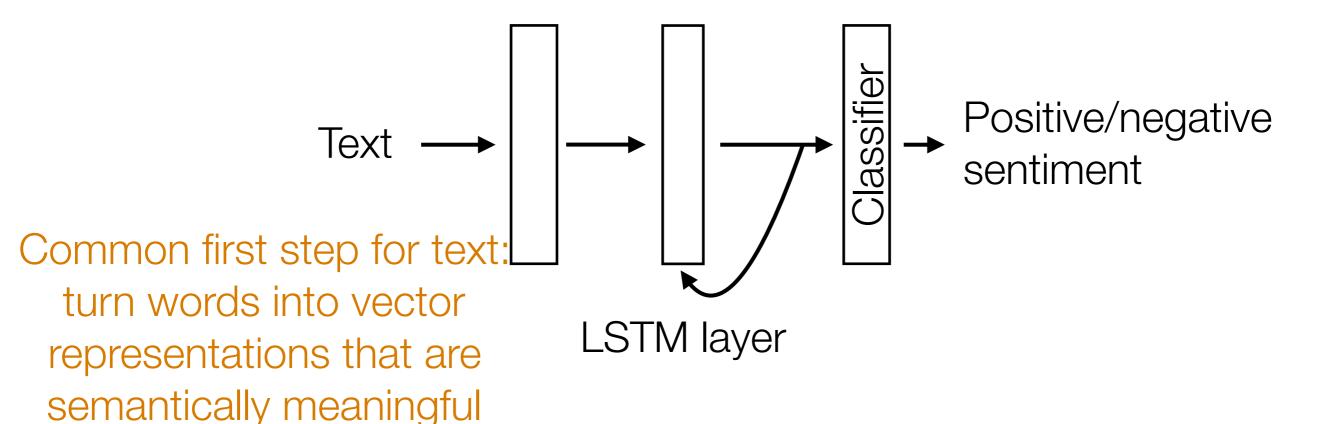

In keras, use Embedding layer

Example: Given text (e.g., movie review, Tweet), figure out whether it has positive or negative sentiment (binary classification)

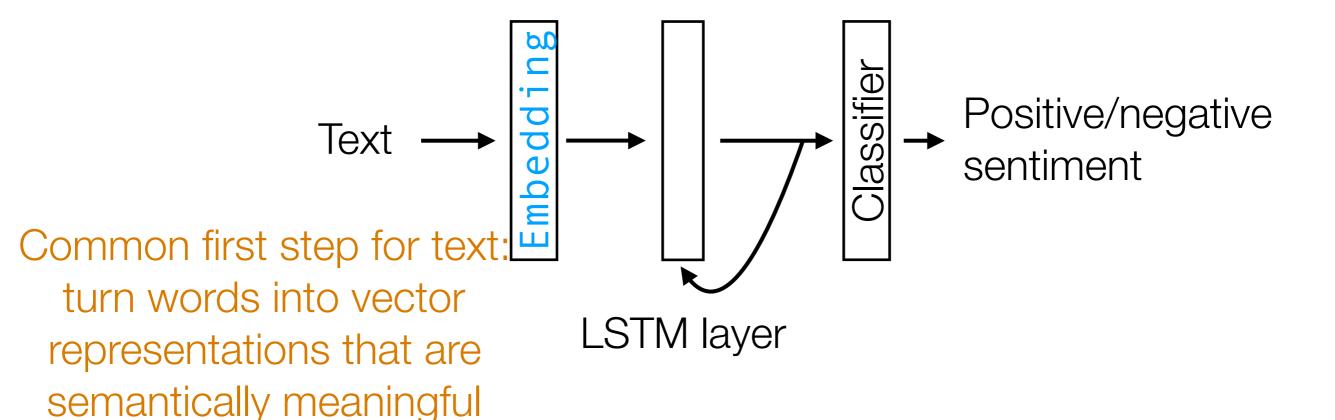

In keras, use Embedding layer

Example: Given text (e.g., movie review, Tweet), figure out whether it has positive or negative sentiment (binary classification)

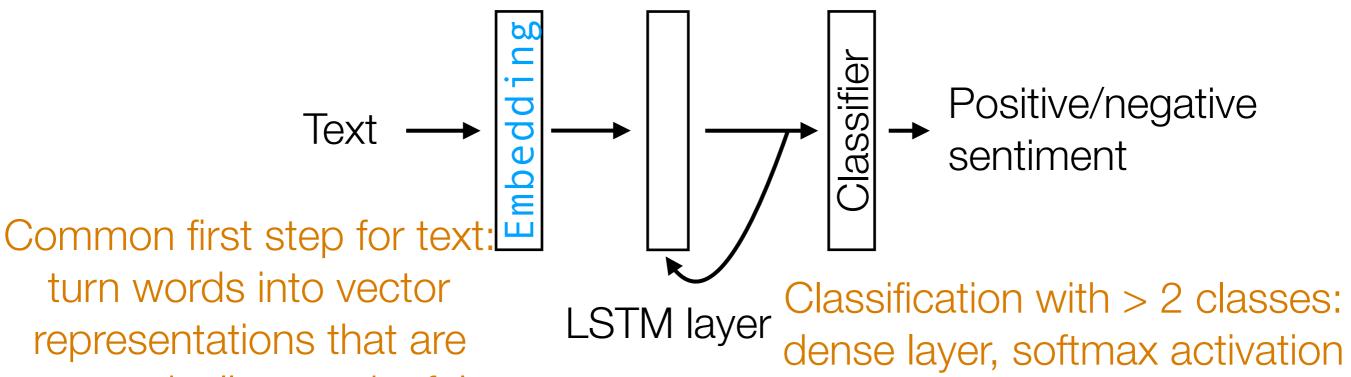

In keras, use Embedding layer

representations that are

semantically meaningful

Example: Given text (e.g., movie review, Tweet), figure out whether it has positive or negative sentiment (binary classification)

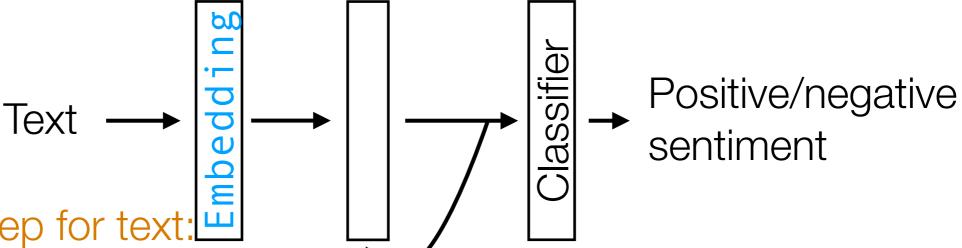

Common first step for text turn words into vector representations that are semantically meaningful

In keras, use Embedding layer

Classification with > 2 classes: dense layer, softmax activation

Classification with 2 classes: dense layer with 1 neuron, sigmoid activation

Demo

 Neatly handles time series in which there is some sort of global structure, so memory helps

- Neatly handles time series in which there is some sort of global structure, so memory helps
  - If time series doesn't actually have global structure, performance gain from using RNNs could be little compared to using 1D CNNs

- Neatly handles time series in which there is some sort of global structure, so memory helps
  - If time series doesn't actually have global structure, performance gain from using RNNs could be little compared to using 1D CNNs
- An RNN layer should be chained together with other layers that learn a semantically meaningful interpretation from data (e.g., CNNs for images, word embeddings like word2vec/ GloVe for text)

Suppose the neural network has a single real number parameter w

Loss/"error" of the neural network L(w)

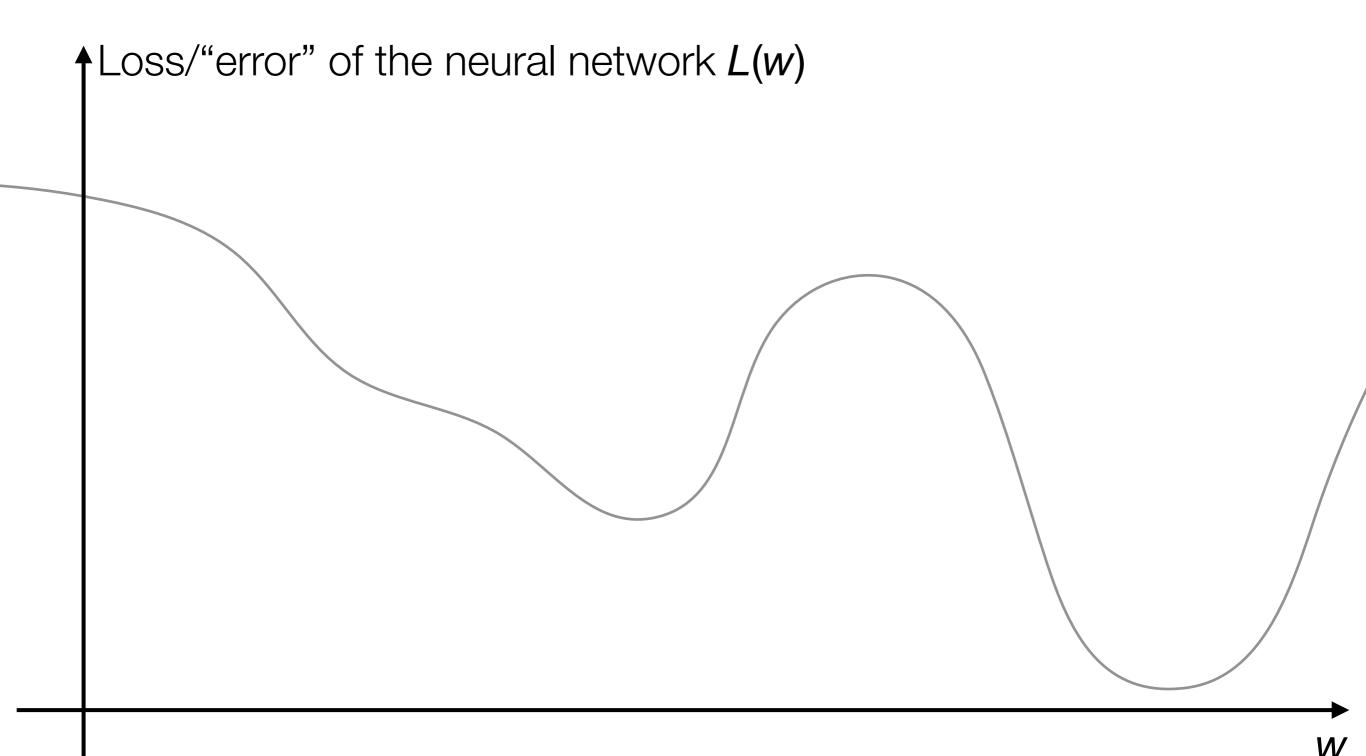

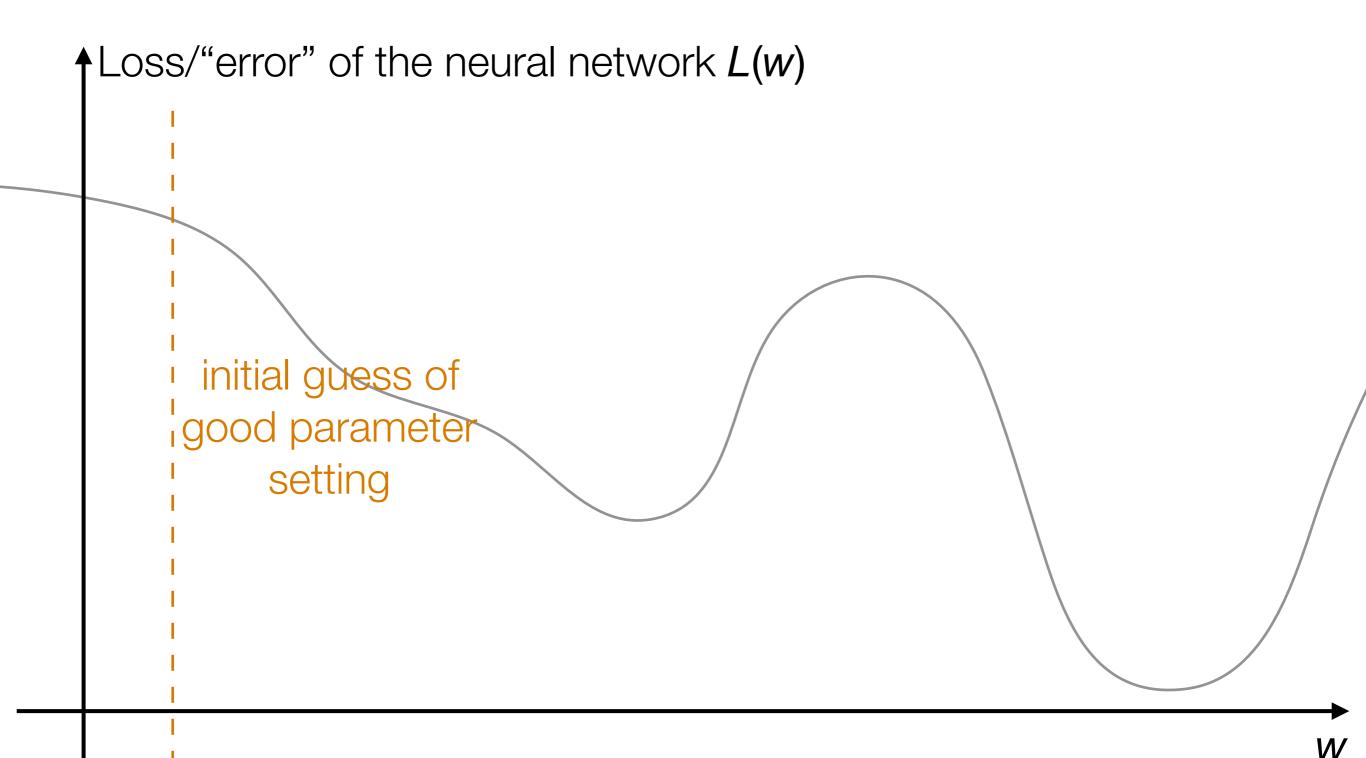

Suppose the neural network has a single real number parameter w

 $\uparrow$  Loss/"error" of the neural network L(w)initial guess of good parameter setting

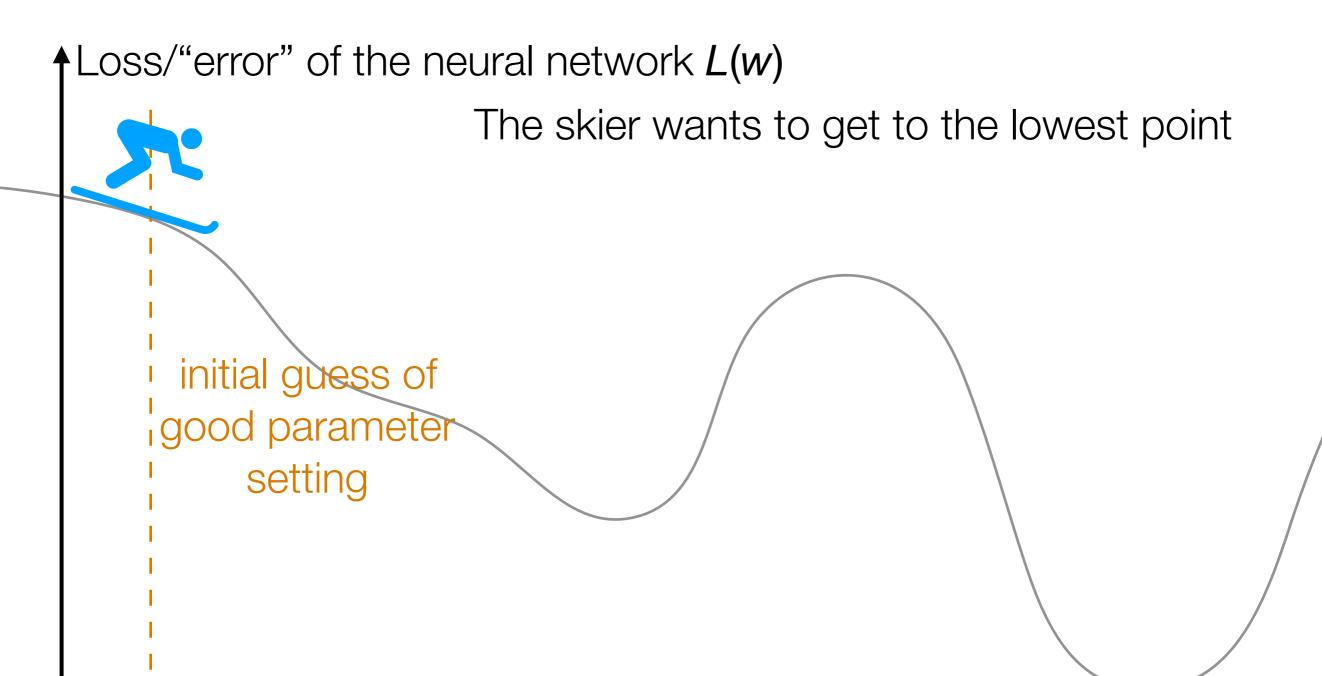

Suppose the neural network has a single real number parameter w

Loss/"error" of the neural network L(w)The skier wants to get to the lowest point The skier should move rightward (positive direction) initial guess of good parameter setting

Suppose the neural network has a single real number parameter w

Loss/"error" of the neural network L(w)The skier wants to get to the lowest point The skier should move rightward (positive direction) tangent line initial guess of good parameter setting

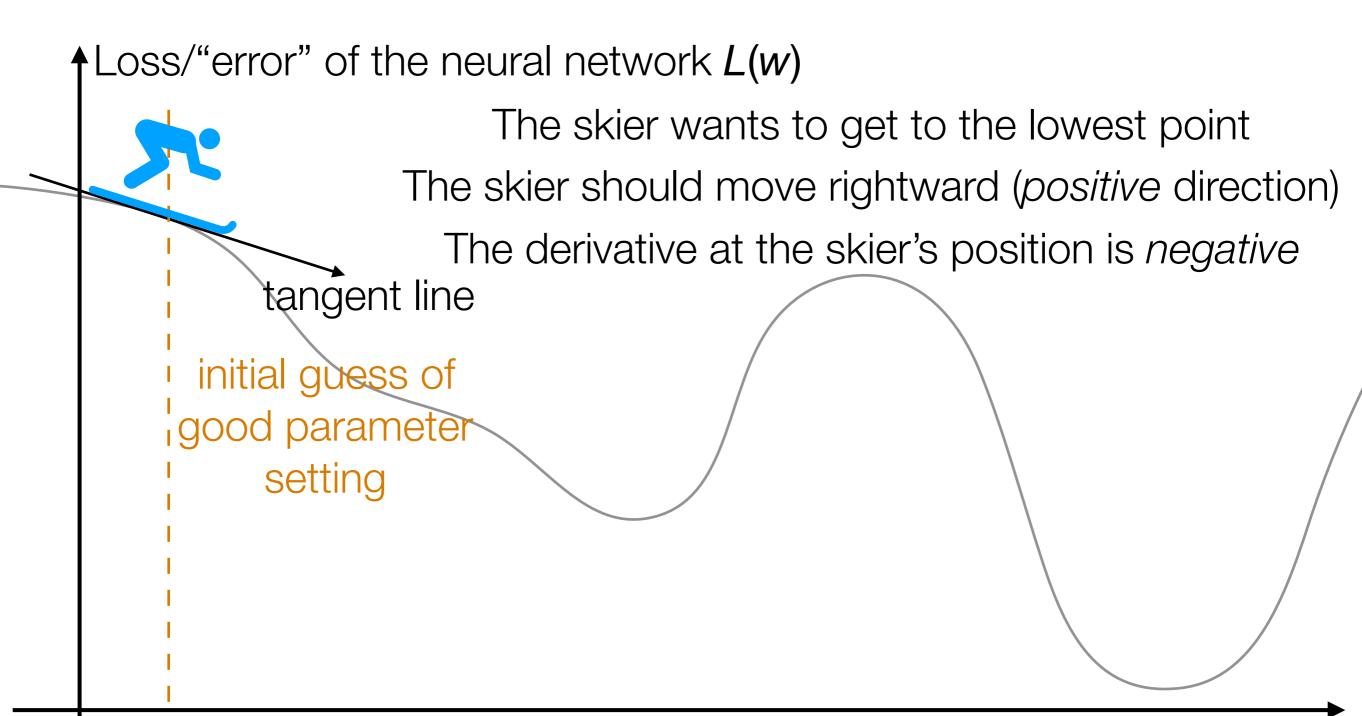

Suppose the neural network has a single real number parameter w

Loss/"error" of the neural network L(w)

The skier wants to get to the lowest point

The skier should move rightward (positive direction)

The derivative at the skier's position is *negative* 

tangent line

initial guess of good parameter setting

In general: the skier should move in opposite direction of derivative

Suppose the neural network has a single real number parameter w

The skier wants to get to the lowest point

The skier should move rightward (positive direction)

The derivative at the skier's position is negative tangent line

initial guess of

good parameter setting

In general: the skier should move in opposite direction of derivative

In higher dimensions, this is called gradient descent

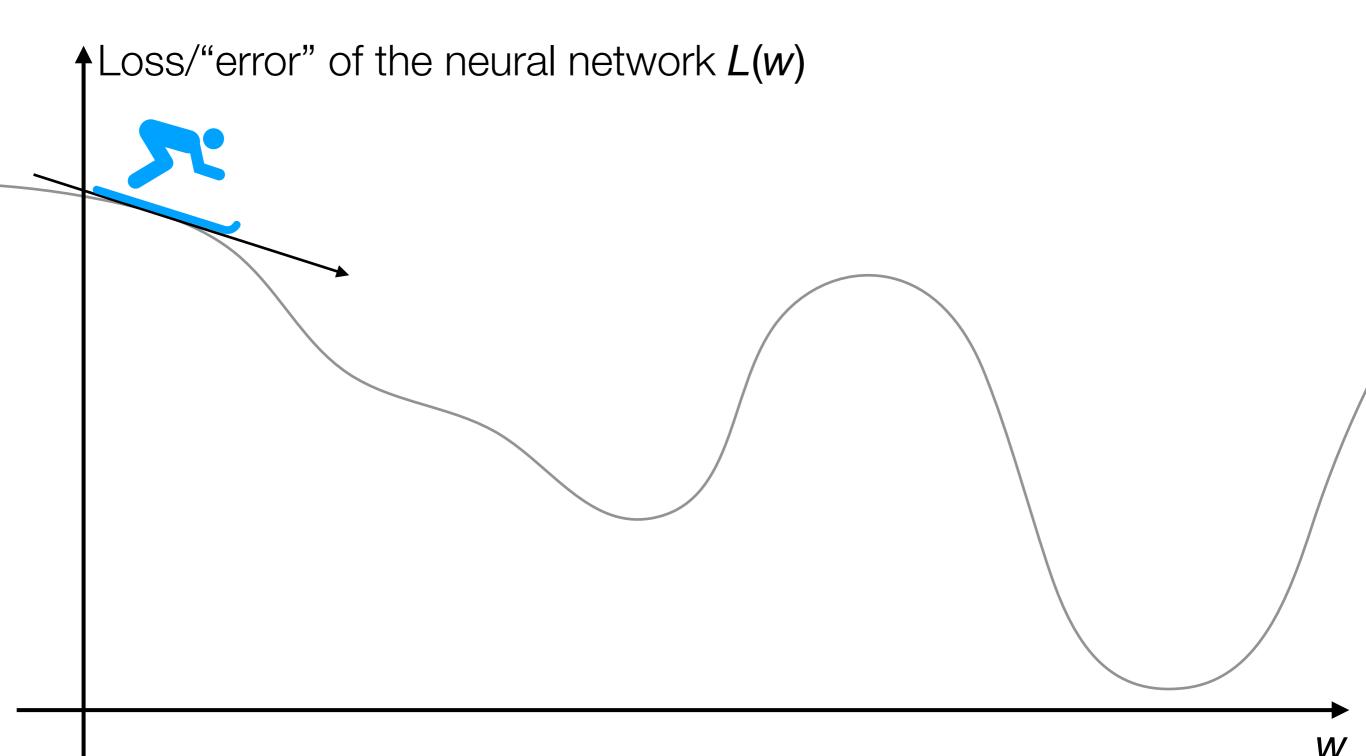

Suppose the neural network has a single real number parameter w

 $\uparrow$  Loss/"error" of the neural network L(w)

Suppose the neural network has a single real number parameter w

 $\uparrow$  Loss/"error" of the neural network L(w)

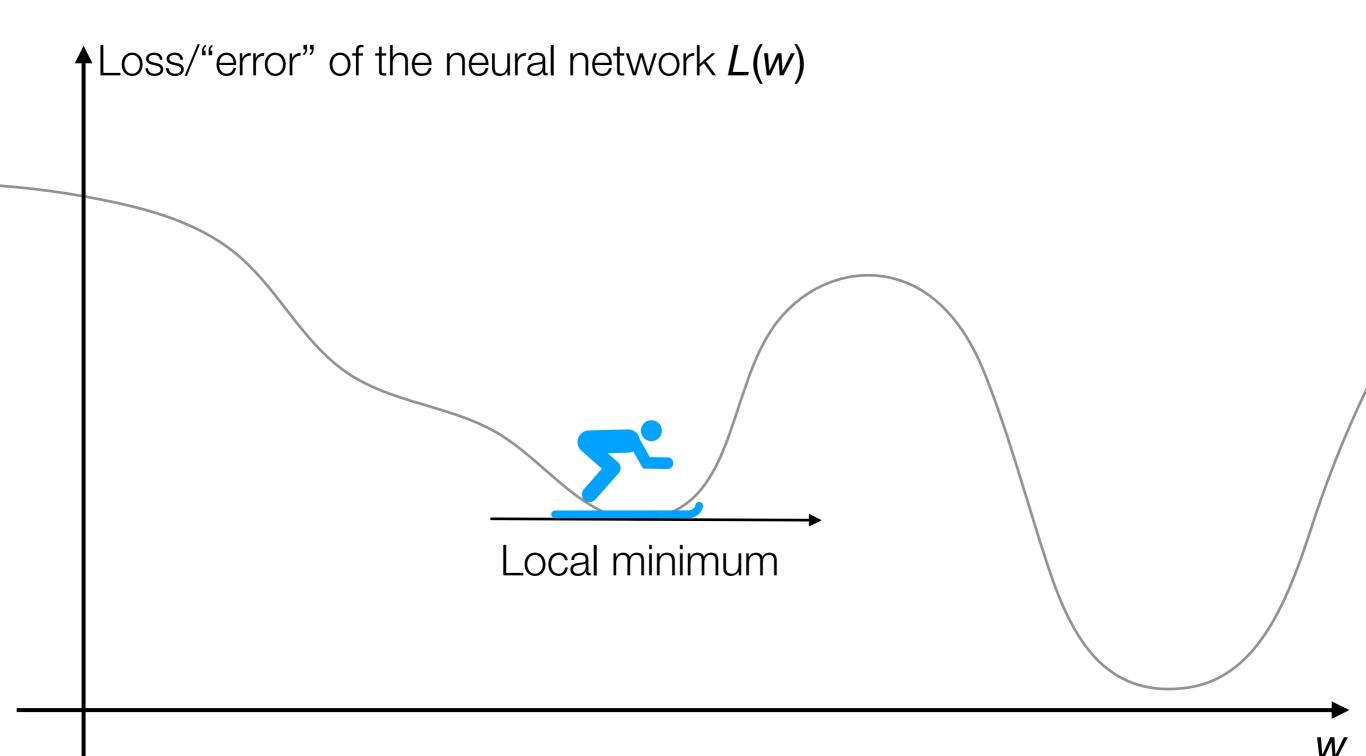

Suppose the neural network has a single real number parameter w

 $\uparrow$  Loss/"error" of the neural network L(w)Victory! Local minimum

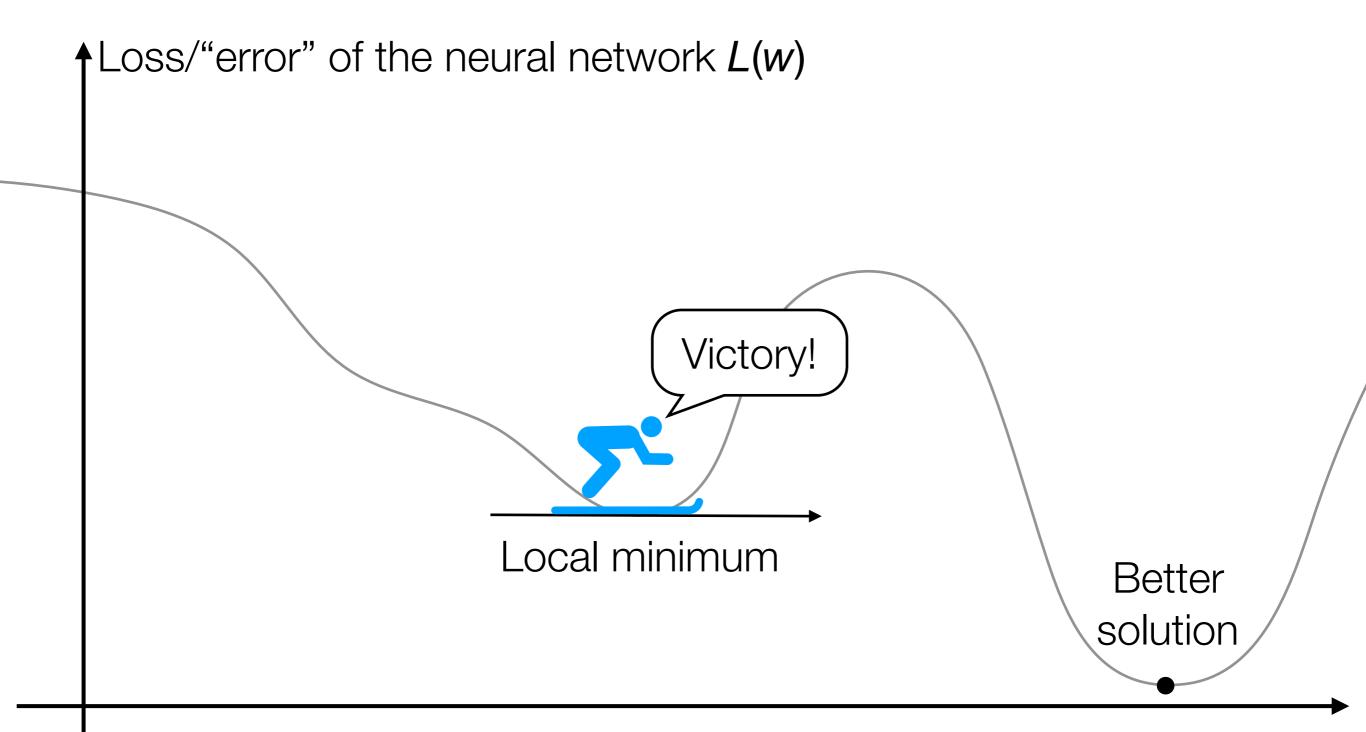

Suppose the neural network has a single real number parameter w

 $\uparrow$  Loss/"error" of the neural network L(w)

In general: not obvious what error landscape looks like!

→ we wouldn't know there's a better solution beyond the hill

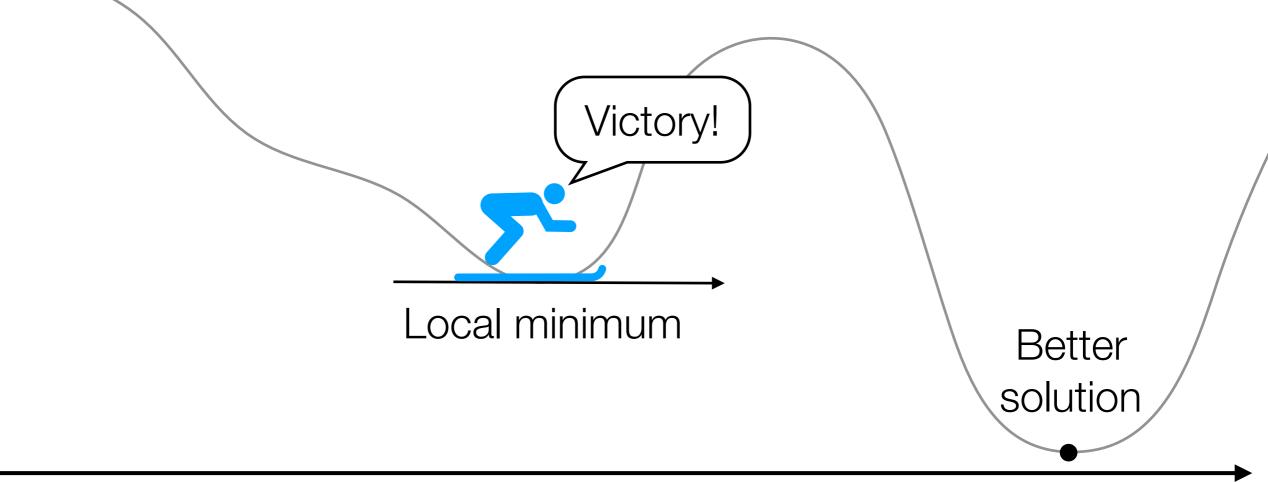

Suppose the neural network has a single real number parameter w

 $\uparrow$  Loss/"error" of the neural network L(w)

In general: not obvious what error landscape looks like!

→ we wouldn't know there's a better solution beyond the hill

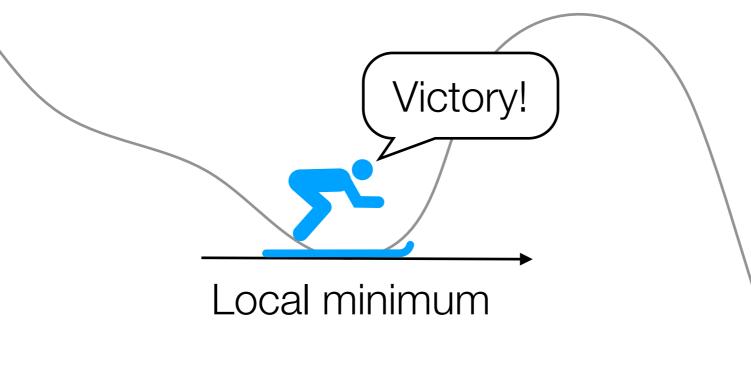

In practice: local minimum often good enough

Better solution

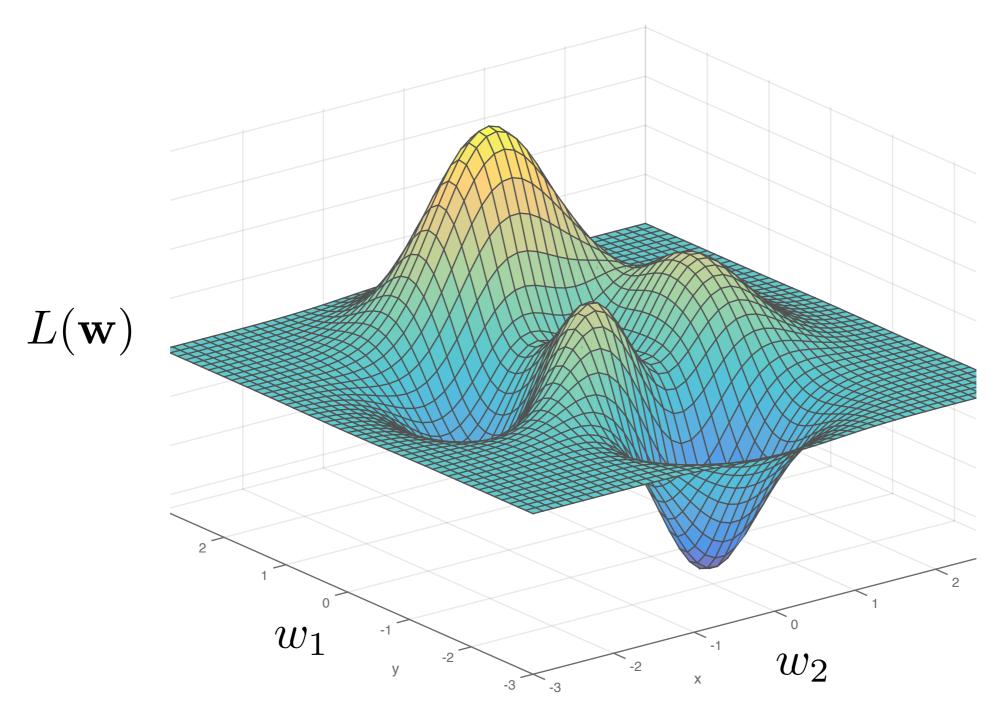

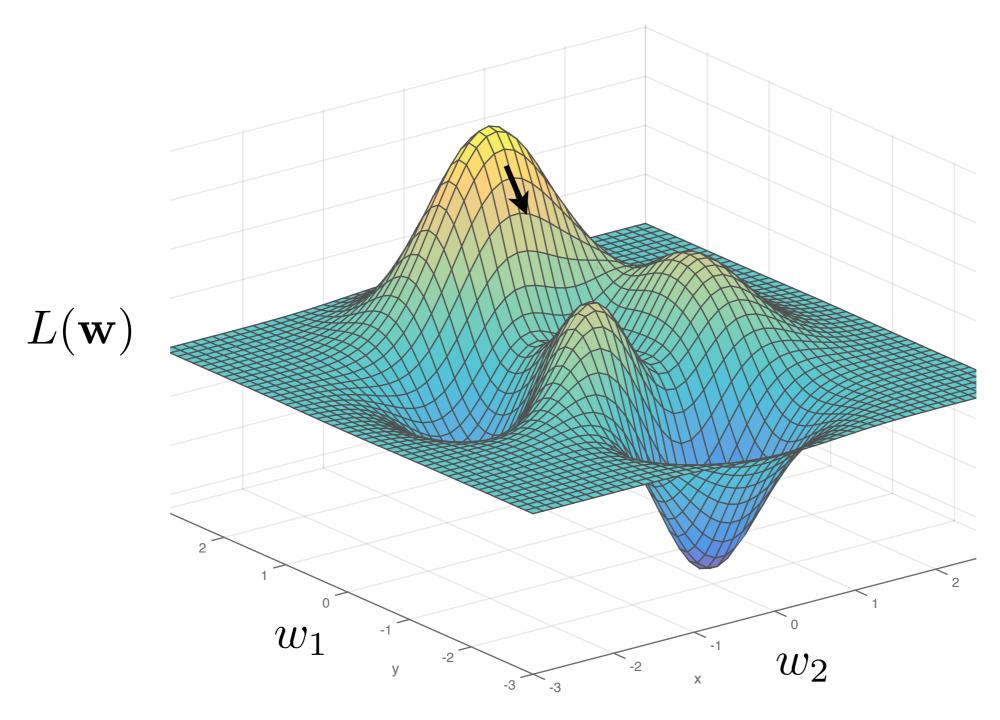

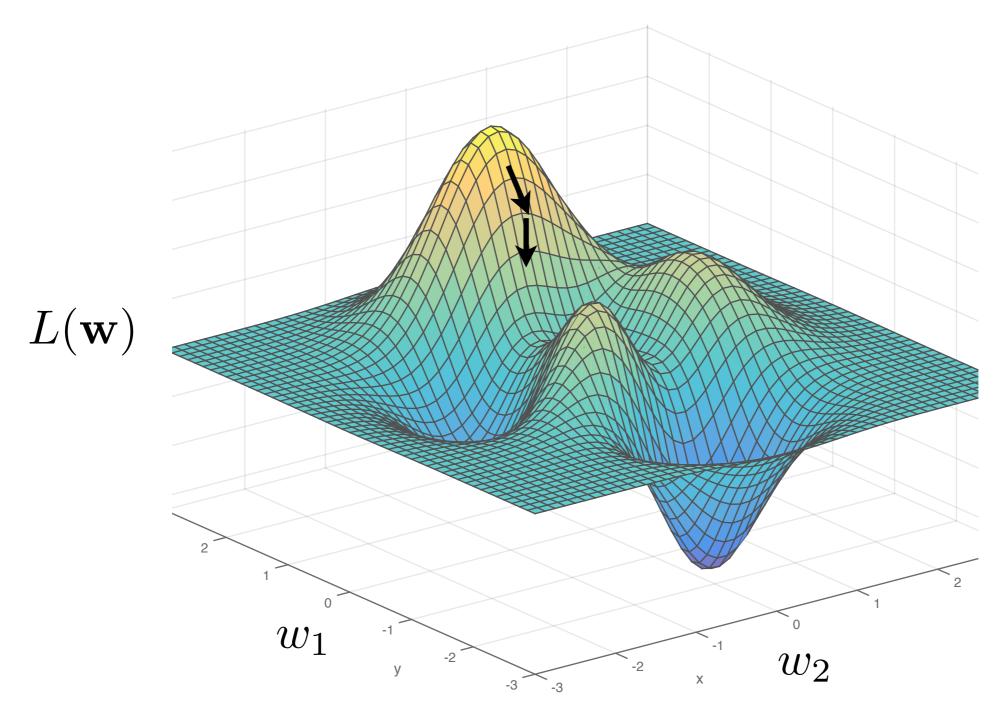

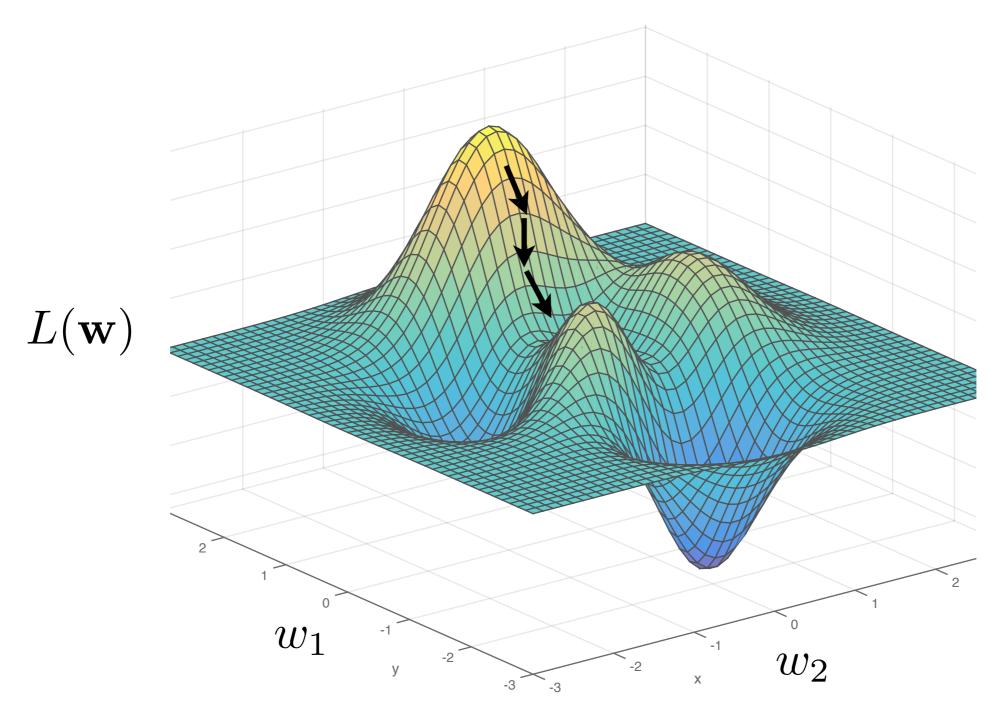

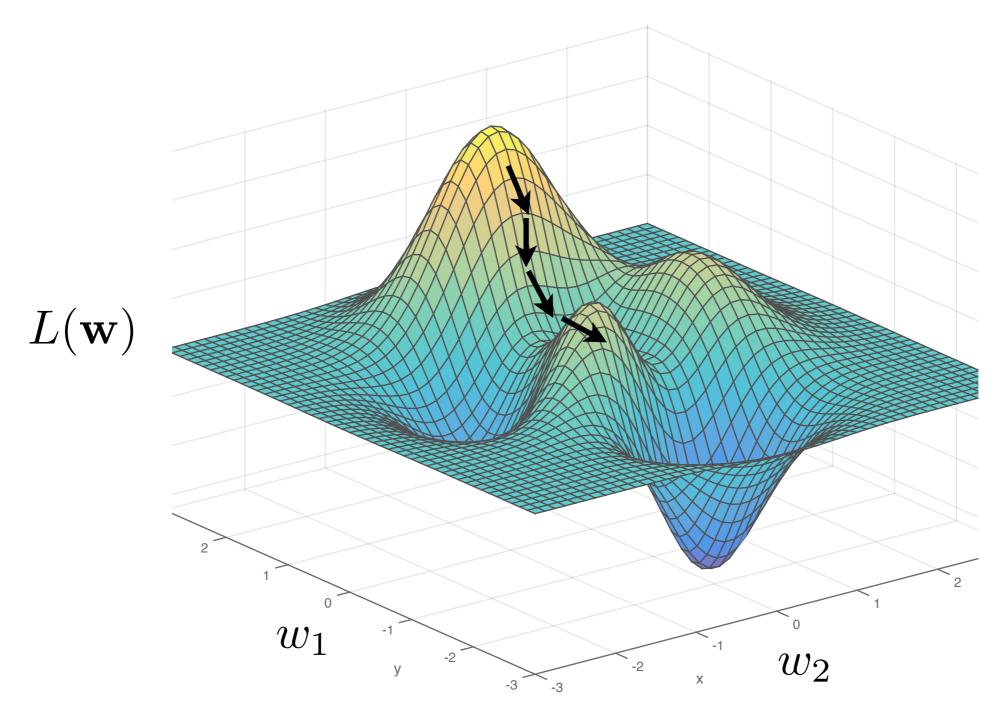

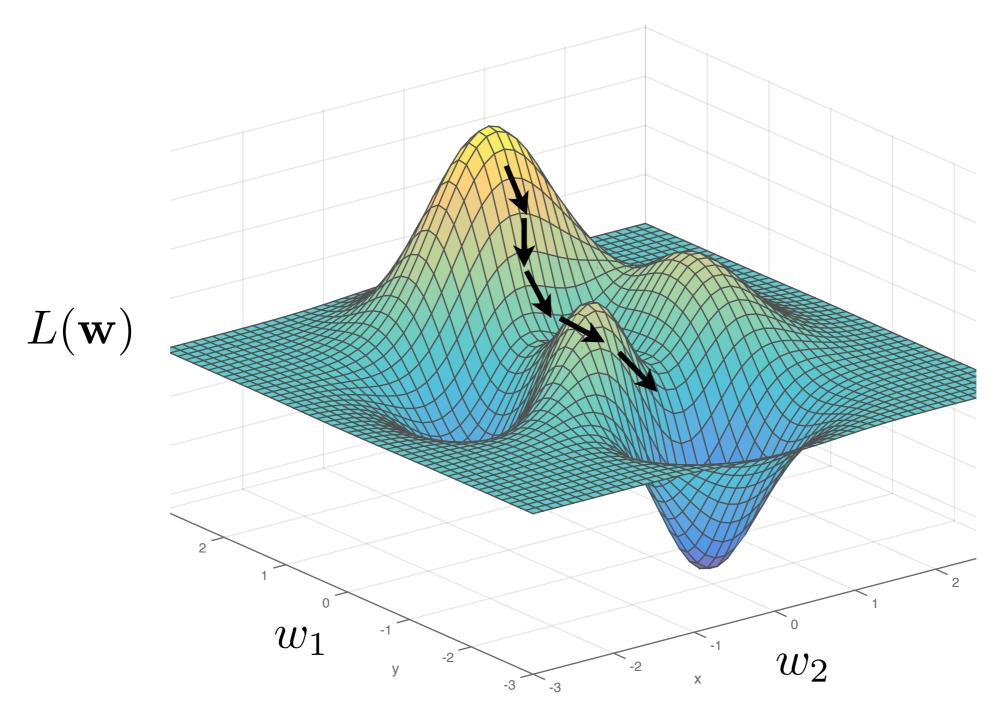

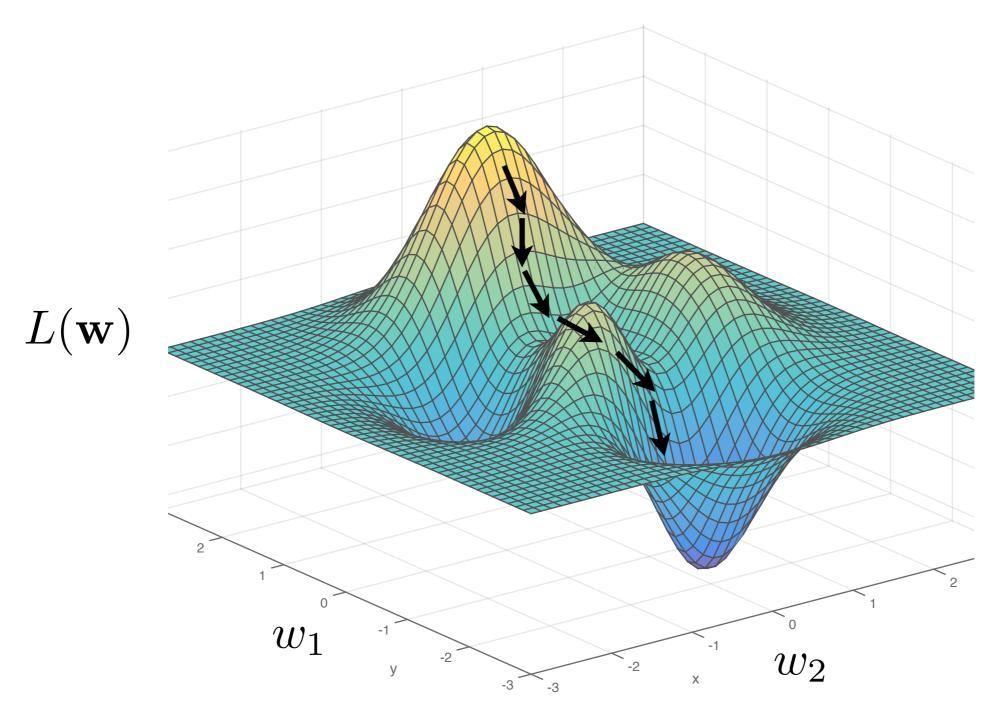

Remark: In practice, deep nets often have > *millions* of parameters, so *very* high-dimensional gradient descent

# Handwritten Digit Recognition

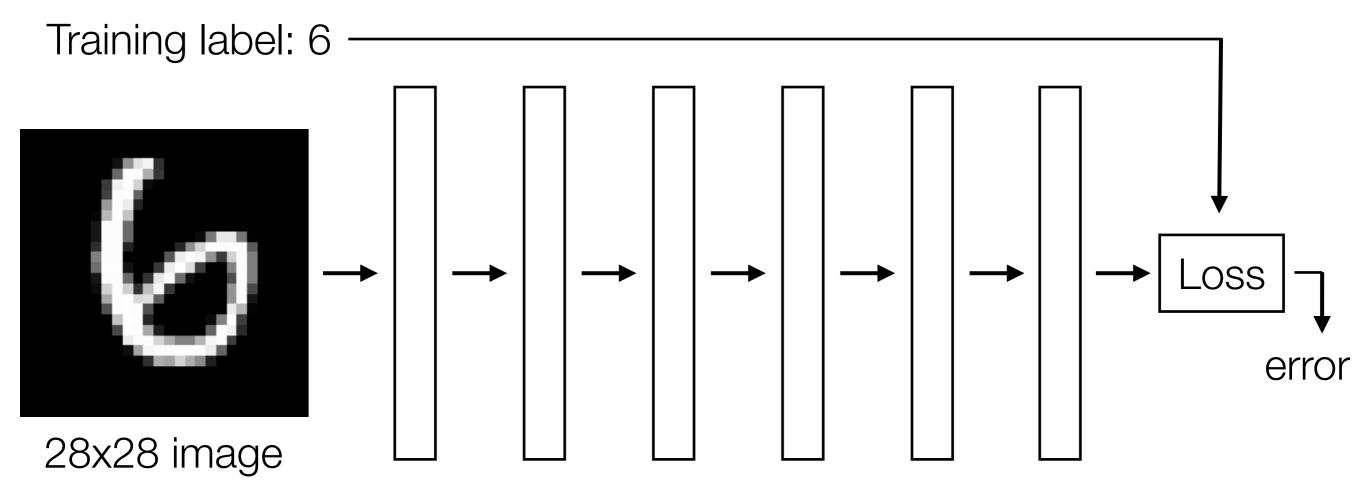

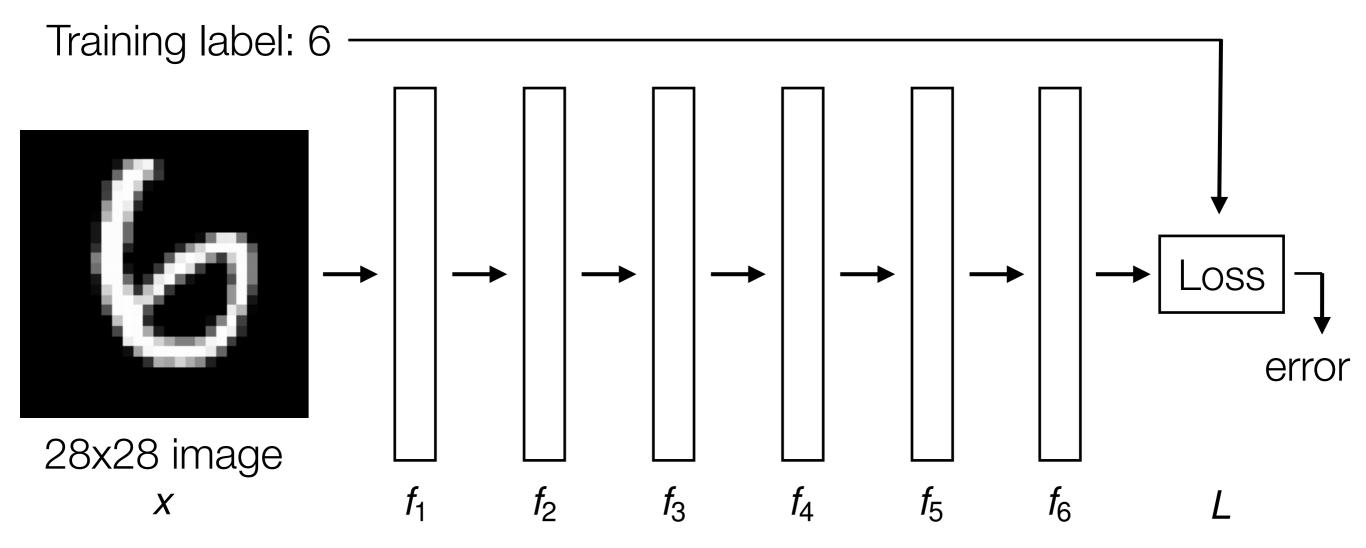

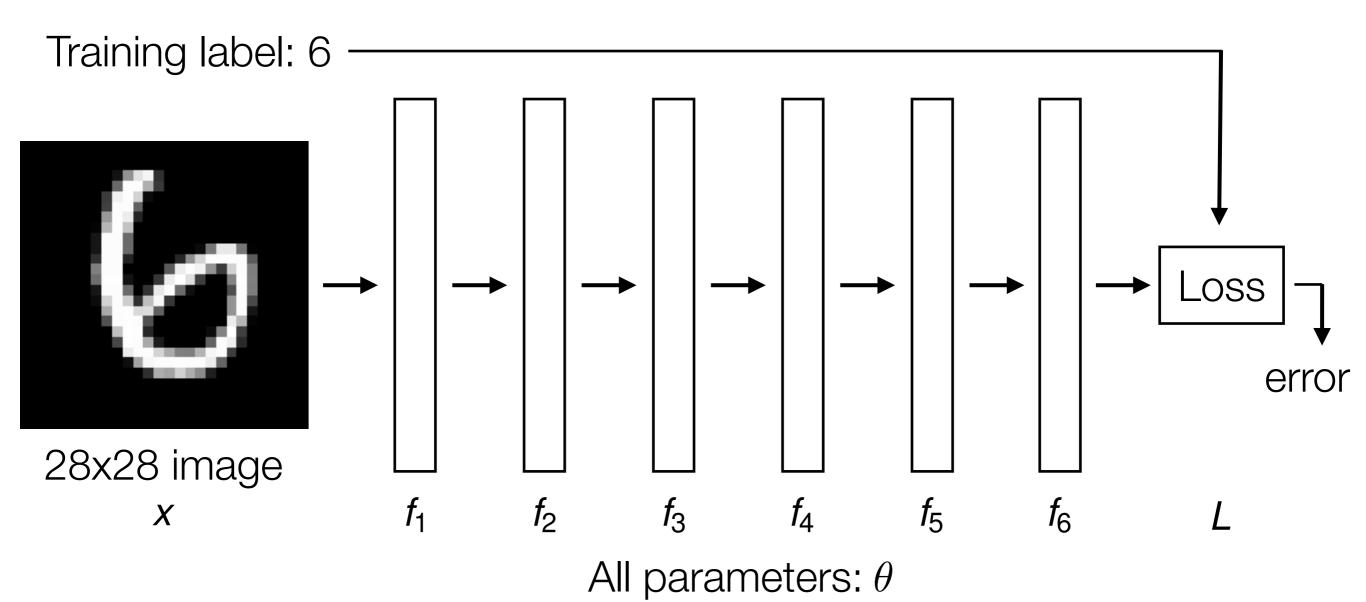

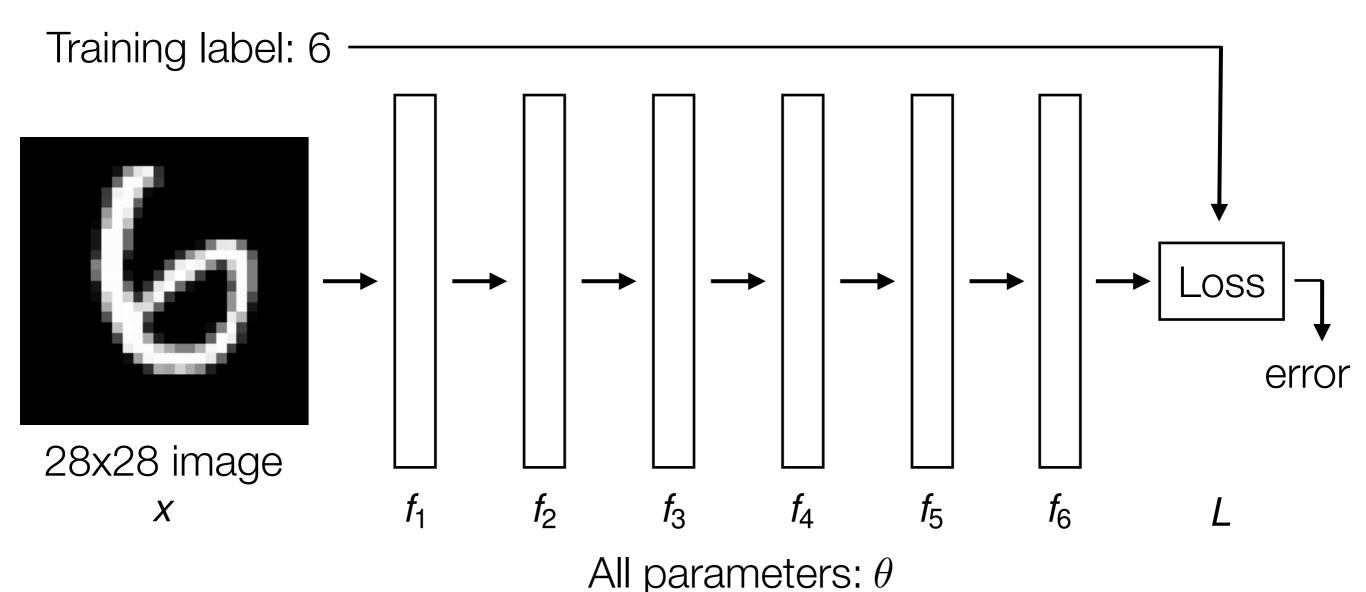

Error:  $L(f_6(f_5(f_4(f_3(f_2(f_1(x)))))))$ 

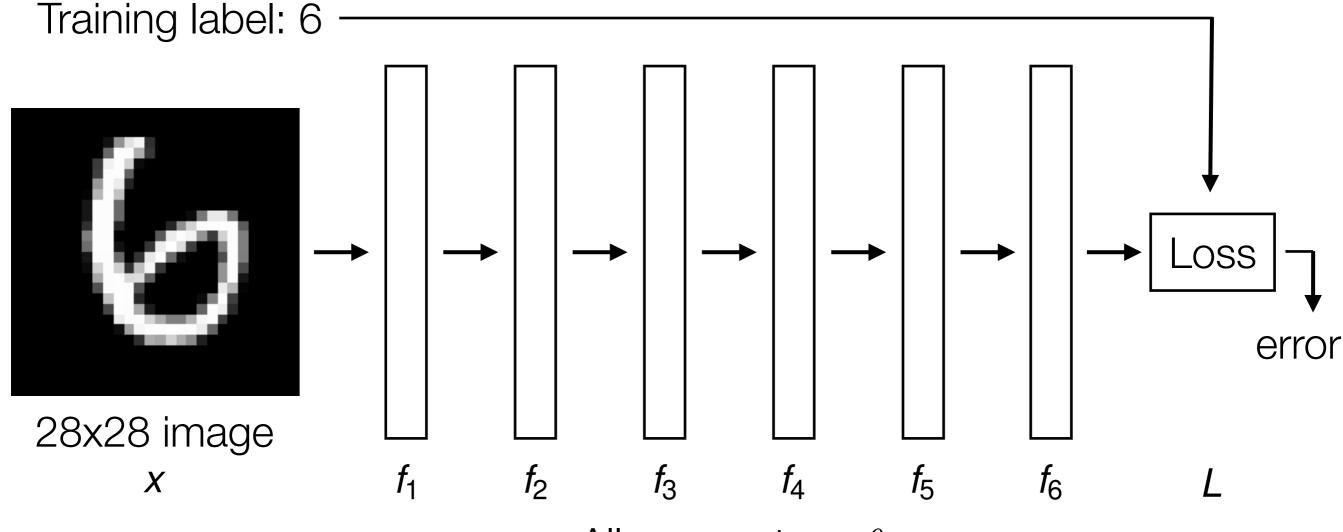

All parameters:  $\theta$ 

Error:  $L(f_6(f_5(f_4(f_3(f_2(f_1(x)))))))$  Gradient:  $\frac{\partial L(f_6(f_5(f_4(f_3(f_2(f_1(x)))))))}{\partial \theta}$ 

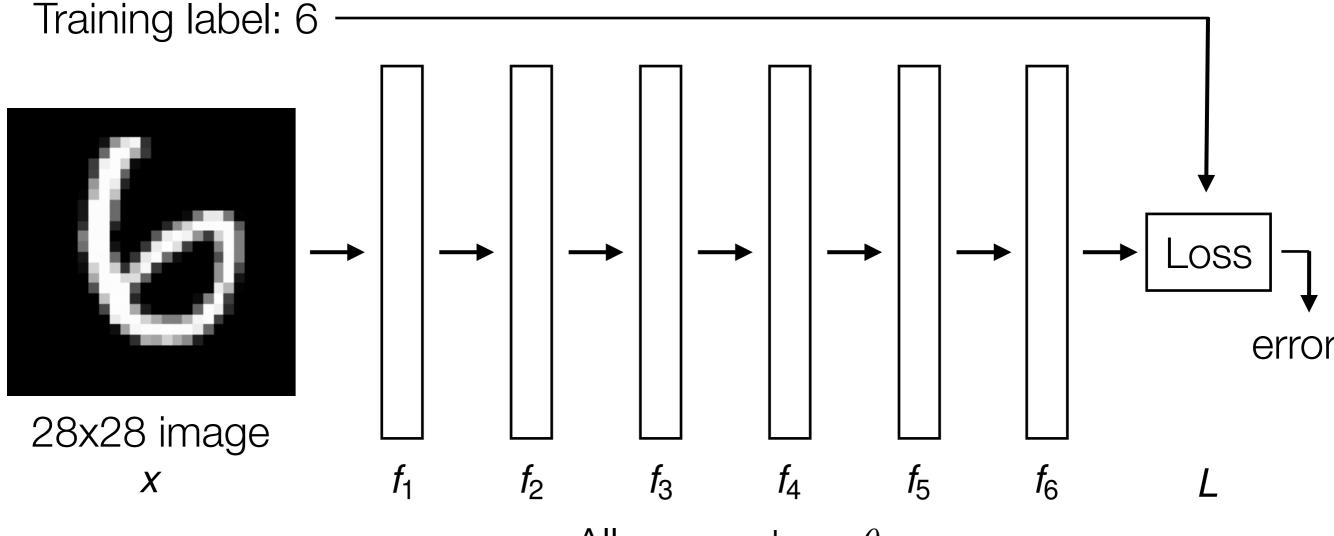

All parameters:  $\theta$ 

Error:  $L(f_6(f_5(f_4(f_3(f_2(f_1(x)))))))$  Gradient:  $\frac{\partial L(f_6(f_5(f_4(f_3(f_2(f_1(x)))))))}{\partial \theta}$ 

Automatic differentiation is a crucial component to learning deep nets!

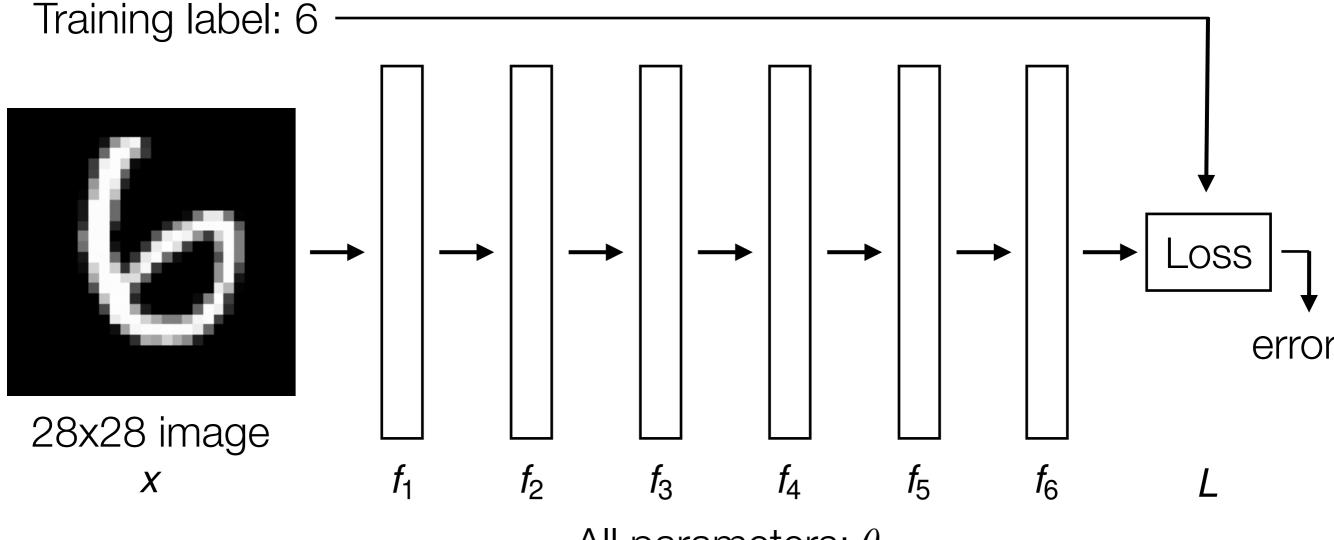

All parameters:  $\theta$ 

Error:  $L(f_6(f_5(f_4(f_3(f_2(f_1(x)))))))$  Gradient:  $\frac{\partial L(f_6(f_5(f_4(f_3(f_2(f_1(x)))))))}{\partial \theta}$ 

Automatic differentiation is a crucial component to learning deep nets!

Careful derivative chain rule calculation: back-propagation algorithm

Data augmentation

- Data augmentation
  - Generate perturbed versions of your training data
     (e.g., for images, add mirrored versions of images, rotated versions, etc) to get larger training dataset

- Data augmentation
  - Generate perturbed versions of your training data
     (e.g., for images, add mirrored versions of images, rotated
     versions, etc) to get larger training dataset
- Fine tune

- Data augmentation
  - Generate perturbed versions of your training data
     (e.g., for images, add mirrored versions of images, rotated
     versions, etc) to get larger training dataset
- Fine tune
  - Is there an existing pre-trained neural net on a similar task? If so, reuse pre-trained model and modify the neural net slightly and train (using existing weights as initialization)

 Extremely important bit we haven't covered: visualizing what the deep net learned

- Extremely important bit we haven't covered: visualizing what the deep net learned
- Some other cool ideas:

- Extremely important bit we haven't covered: visualizing what the deep net learned
- Some other cool ideas:
  - Self-supervised learning: remove parts of the data and predict the missing parts from the other parts (this is the key idea for word2vec!) — no training labels required!

- Extremely important bit we haven't covered: visualizing what the deep net learned
- Some other cool ideas:
  - Self-supervised learning: remove parts of the data and predict the missing parts from the other parts (this is the key idea for word2vec!) — no training labels required!
  - Generative adversarial networks: 2 deep nets, one that learns a generative process for data, and another that tries to classify whether a data point is generated (synthetic) or real

- Extremely important bit we haven't covered: visualizing what the deep net learned
- Some other cool ideas:
  - Self-supervised learning: remove parts of the data and predict the missing parts from the other parts (this is the key idea for word2vec!) — no training labels required!
  - Generative adversarial networks: 2 deep nets, one that learns a generative process for data, and another that tries to classify whether a data point is generated (synthetic) or real
  - Deep reinforcement learning: train Al to play Go and other games, also important in robotics

 Deep learning currently is still limited in what it can do — the layers do simple operations and have to be differentiable

- Deep learning currently is still limited in what it can do the layers do simple operations and have to be differentiable
  - How do we make deep nets that generalize better?

- Deep learning currently is still limited in what it can do the layers do simple operations and have to be differentiable
  - How do we make deep nets that generalize better?

 Still lots of engineering and expert knowledge used to design some of the best systems (e.g., AlphaGo)

- Deep learning currently is still limited in what it can do the layers do simple operations and have to be differentiable
  - How do we make deep nets that generalize better?

- Still lots of engineering and expert knowledge used to design some of the best systems (e.g., AlphaGo)
  - How do we get away with using less expert knowledge?

- Deep learning currently is still limited in what it can do the layers do simple operations and have to be differentiable
  - How do we make deep nets that generalize better?

- Still lots of engineering and expert knowledge used to design some of the best systems (e.g., AlphaGo)
  - How do we get away with using less expert knowledge?
- How to properly do lifelong learning?

# 95-865

#### 95-865

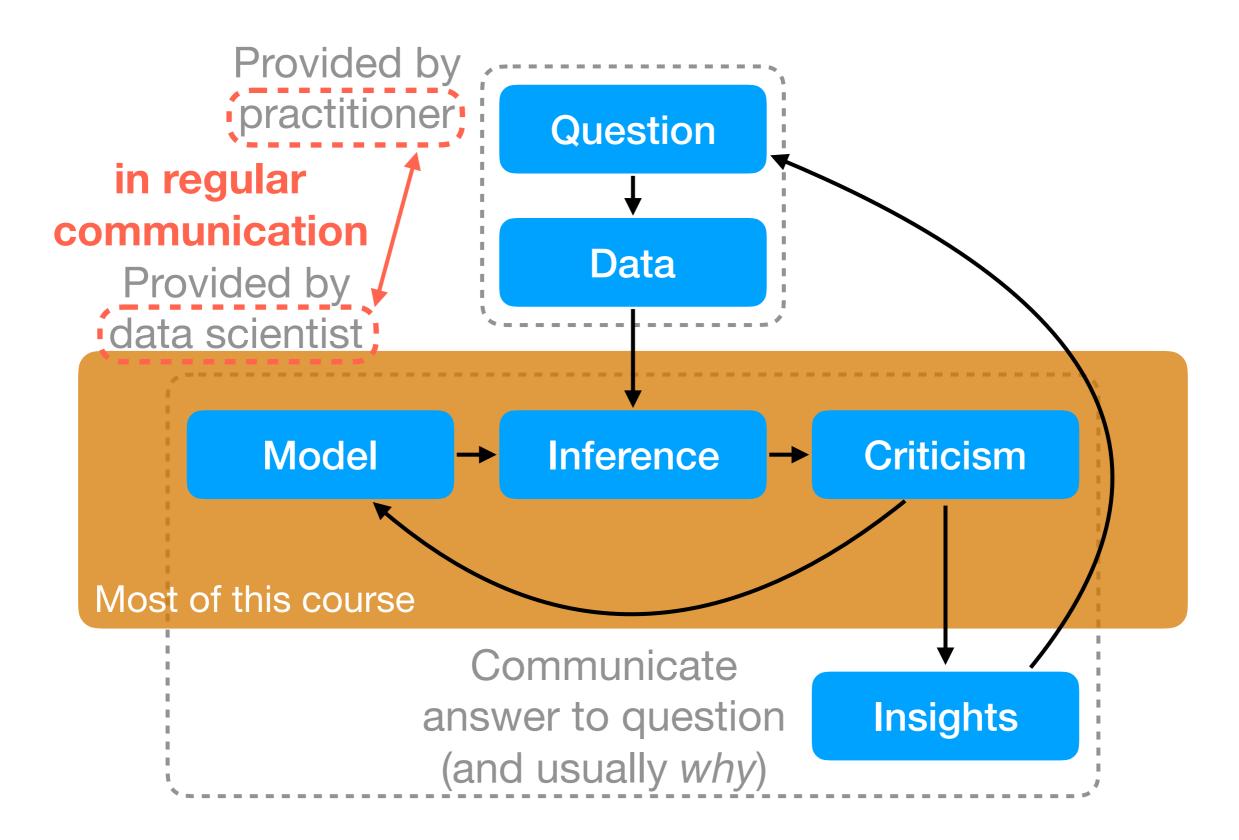

#### 95-865

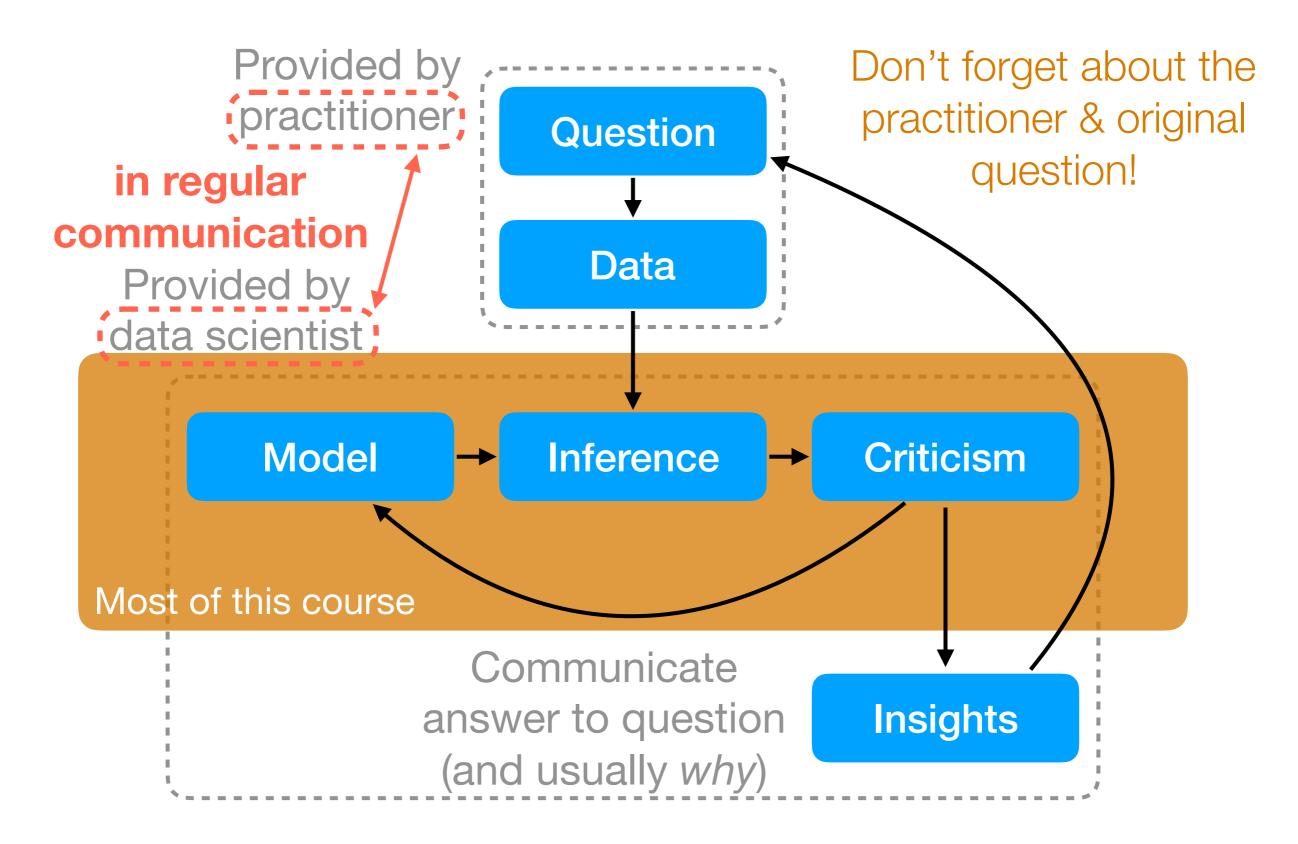

 Remember to visualize different steps of your data analysis pipeline — very helpful when you're still debugging

- Remember to visualize different steps of your data analysis pipeline — very helpful when you're still debugging
- Often times in practice there may be little or no training labels

- Remember to visualize different steps of your data analysis pipeline — very helpful when you're still debugging
- Often times in practice there may be little or no training labels
  - Is it possible to predict certain parts of the data from other parts? (Some times, we can set up a self-supervised task)

- Remember to visualize different steps of your data analysis pipeline — very helpful when you're still debugging
- Often times in practice there may be little or no training labels
  - Is it possible to predict certain parts of the data from other parts? (Some times, we can set up a self-supervised task)
  - If we have to manual label, what's the best way to do it?

- Remember to visualize different steps of your data analysis pipeline — very helpful when you're still debugging
- Often times in practice there may be little or no training labels
  - Is it possible to predict certain parts of the data from other parts? (Some times, we can set up a self-supervised task)
  - If we have to manual label, what's the best way to do it?
- Usually there are tons of models that you could try

- Remember to visualize different steps of your data analysis pipeline — very helpful when you're still debugging
- Often times in practice there may be little or no training labels
  - Is it possible to predict certain parts of the data from other parts? (Some times, we can set up a self-supervised task)
  - If we have to manual label, what's the best way to do it?
- Usually there are tons of models that you could try
  - It's good practice to come up with <u>quantitative metrics</u> that make sense for the problem you're trying to solve, and for which you can <u>evaluate models using a prediction</u> <u>task on held-out data</u>

- Remember to visualize different steps of your data analysis pipeline — very helpful when you're still debugging
- Often times in practice there may be little or no training labels
  - Is it possible to predict certain parts of the data from other parts? (Some times, we can set up a self-supervised task)
  - If we have to manual label, what's the best way to do it?
- Usually there are tons of models that you could try
  - It's good practice to come up with <u>quantitative metrics</u> that make sense for the problem you're trying to solve, and for which you can <u>evaluate models using a prediction</u> <u>task on held-out data</u>

Thanks for being a beta tester!